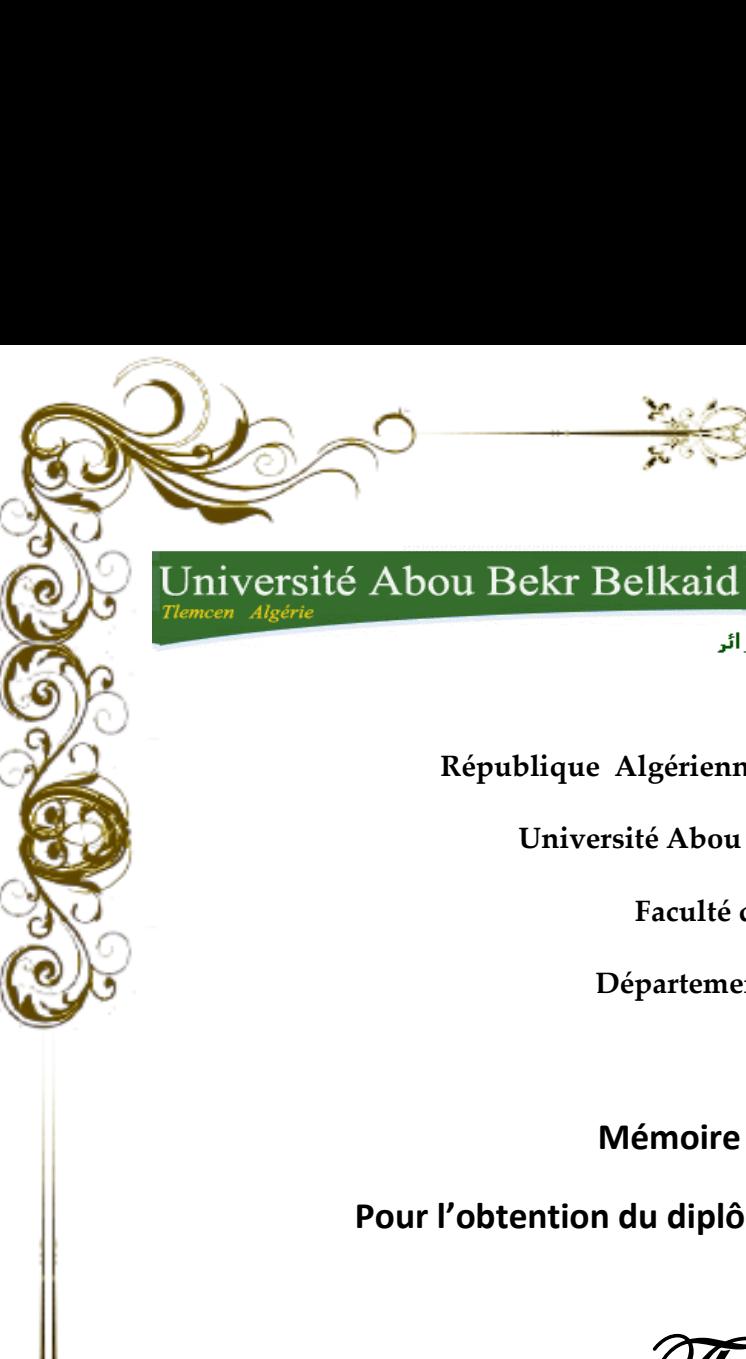

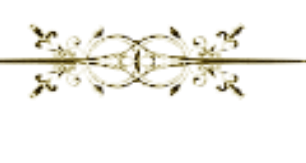

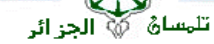

ىلقاىي

نامعة

**République Algérienne Démocratique et Populaire**

**Université Abou Bakr Belkaid– Tlemcen**

**Faculté de Technologie**

**Département d'Informatique**

**Mémoire de fin d'études** 

**Pour l'obtention du diplôme de Licence en Informatique**

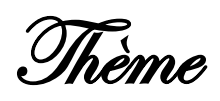

# **Gestion de Bibliothèque**

# **Application web**

#### **Réalisé par :**

- **MOUSSAOUI Fatima Zohra**

**Encadré par :**

- **Mr BOUDEFLA Amine**

*Présenté le 09 Juin 2014 devant la commission d'examination composée de MM.*

- **MrBENAMMAR Abd el krim** *(Examinateur)*
	-
- **Mr SMAHI Ismail** *(Examinateur)*
- **Mr BOUDEFLA Amine** *(Encadreur)*

Annéeuniversitaire:2013-2014

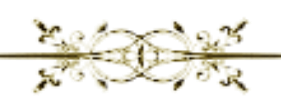

<span id="page-1-0"></span>En préambule à ce mémoire, je souhaitais adresser mes remerciements les plus sincères aux personnes qui m'ont apporté leur aide et qui ont contribué à l'élaboration de ce travail.

Je tient à adresser mes vifs remerciements à Mr BOUDEFLA Amine, mon encadreur qui a su orienté ce travail , et pour sa précieuse aide. Mes remerciements s'adressent aussi aux membres du Jury pour m'avoir honoré en consentant à juger mon modeste travail.

Enfin, j'adresse mes plus sincères remerciements à tous mes proches et amis, qui m'ont toujours soutenue et encouragée au cours de la réalisation de ce mémoire. <span id="page-2-0"></span>À mes parents

Pour votre amour…

Pour tous vos sacrifices…

Pour tous l'enseignement que vous m'avez transmis…

En témoignage de mon éternelle reconnaissance.

A mes très chères sœurs et frères Je vous dédie ce travail avec tous mes vœux de bonheur, de santé et de réussite

A mon encadreur Mr BOUDEFLA Amine

à tous mes proches et amis

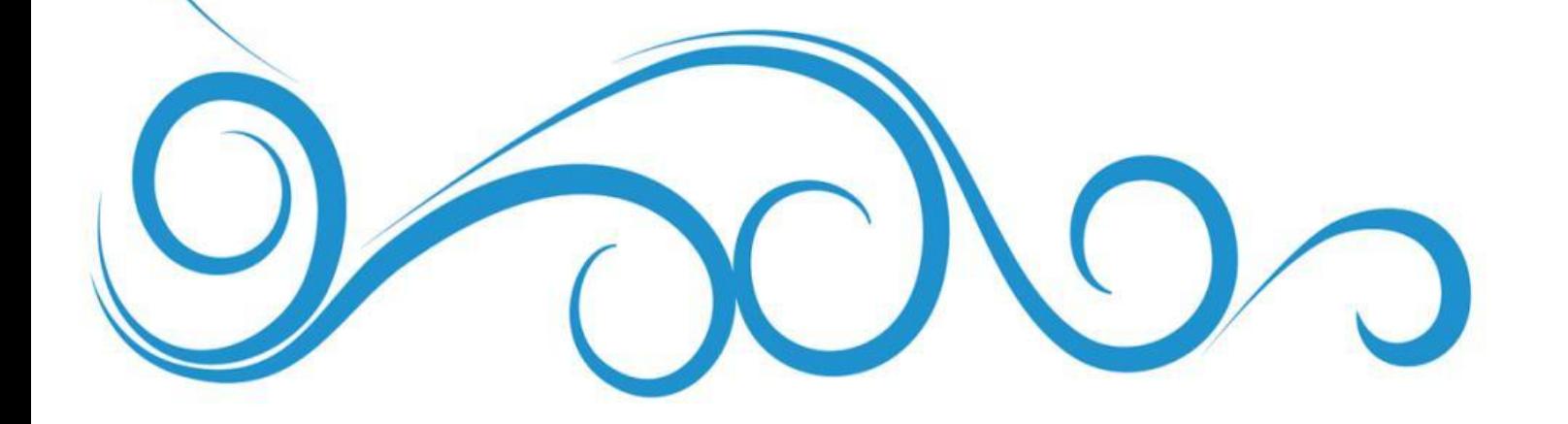

# <span id="page-3-0"></span>Table des matières

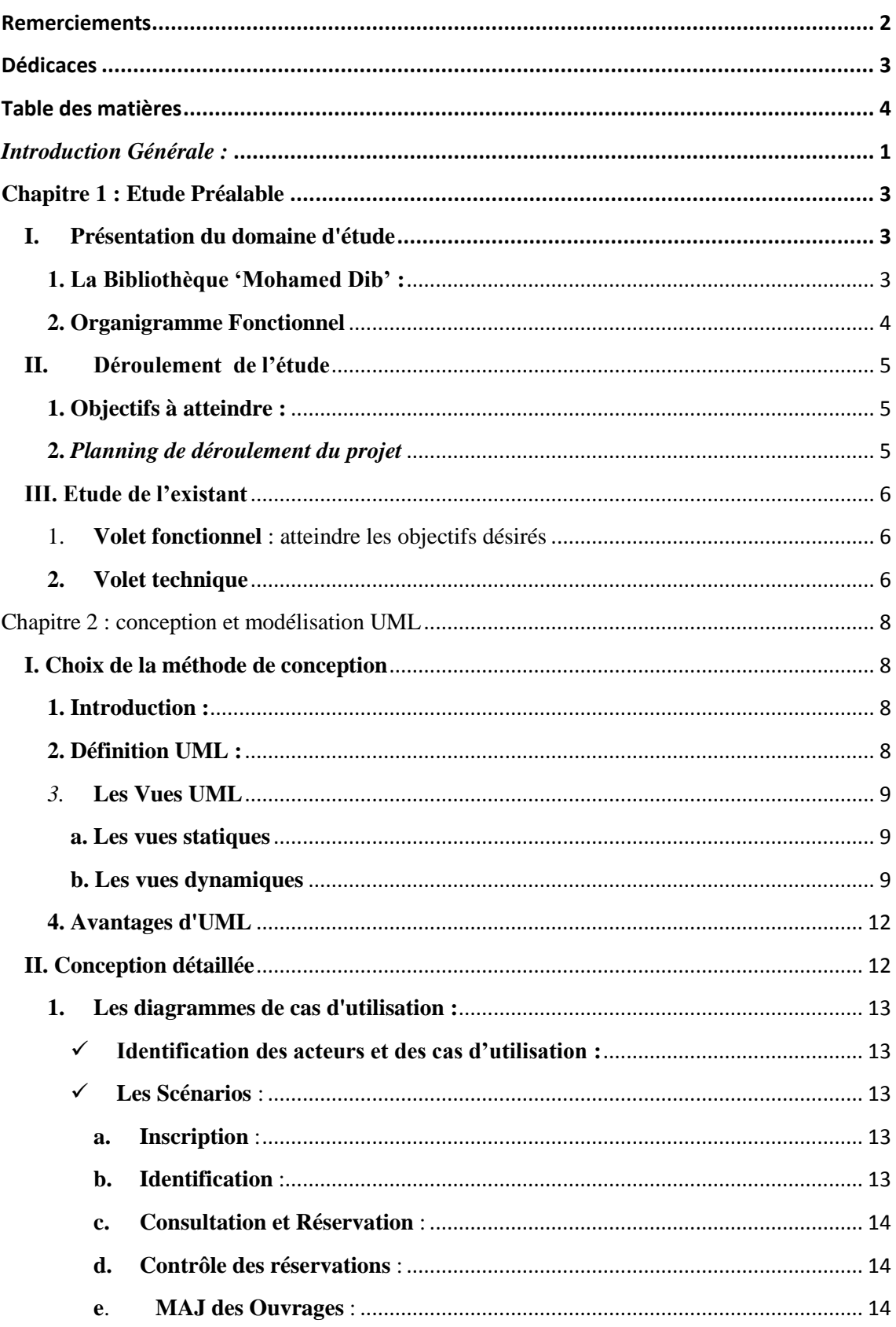

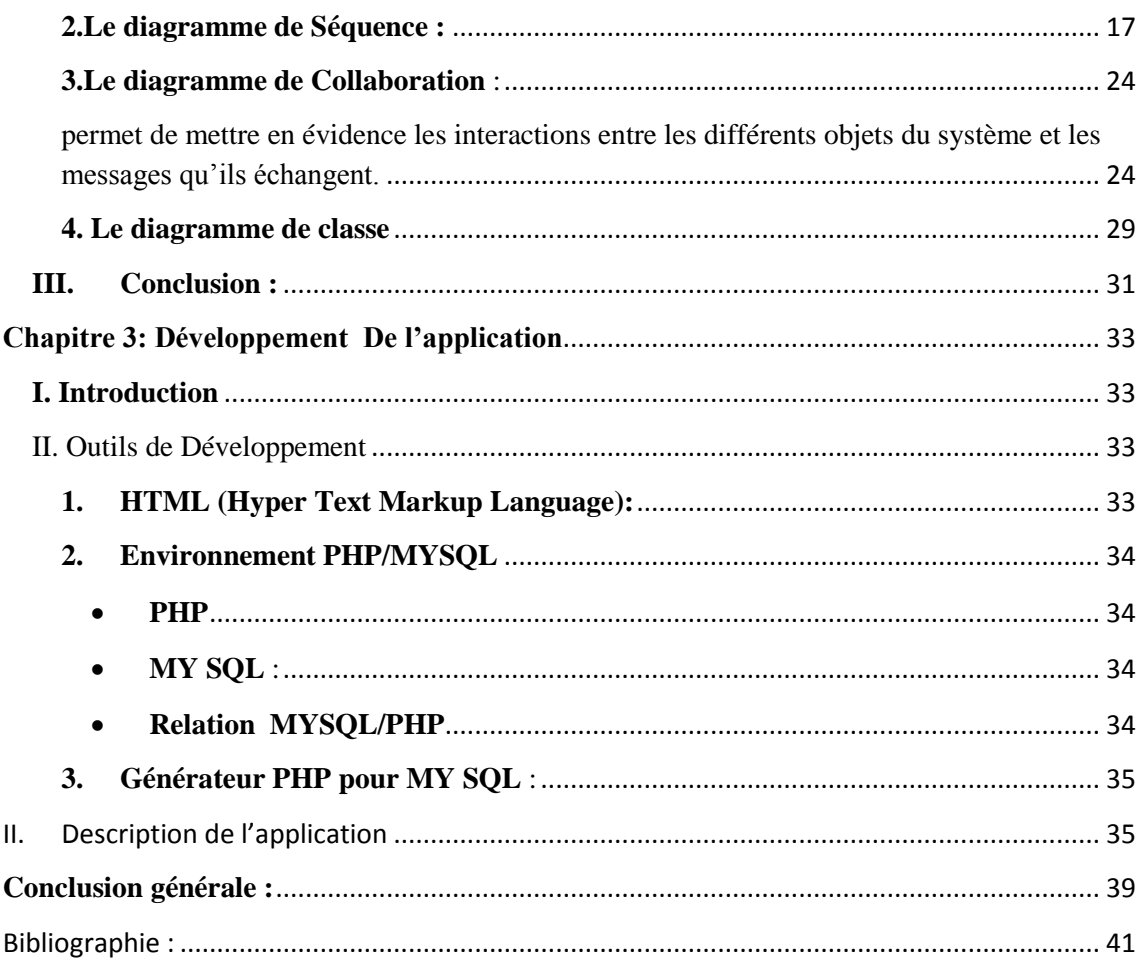

### **Table des illustrations**

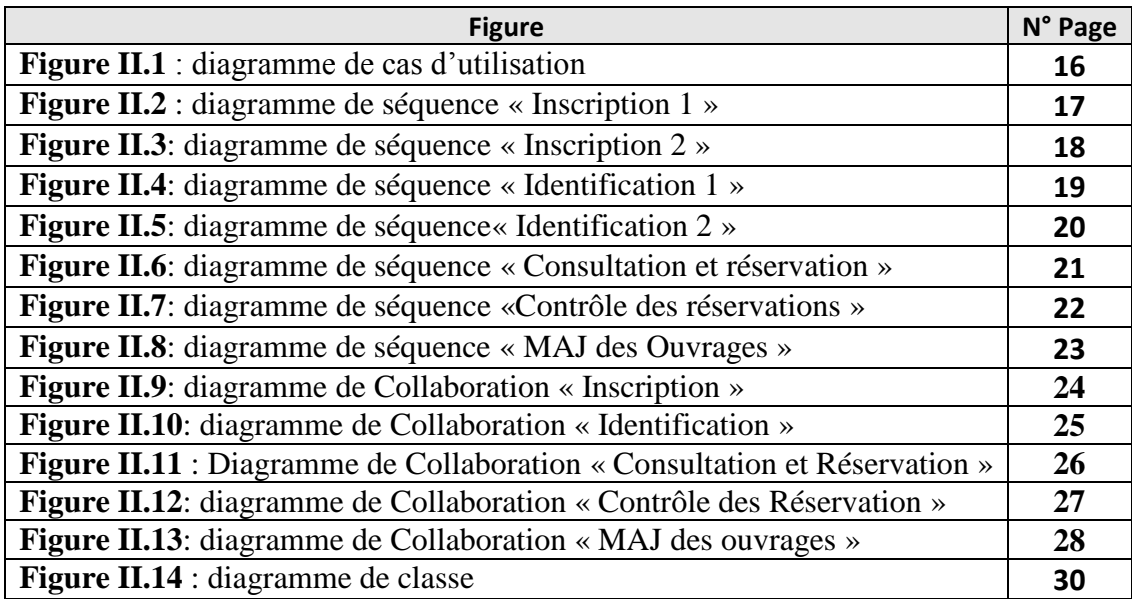

## **Table des Figures**

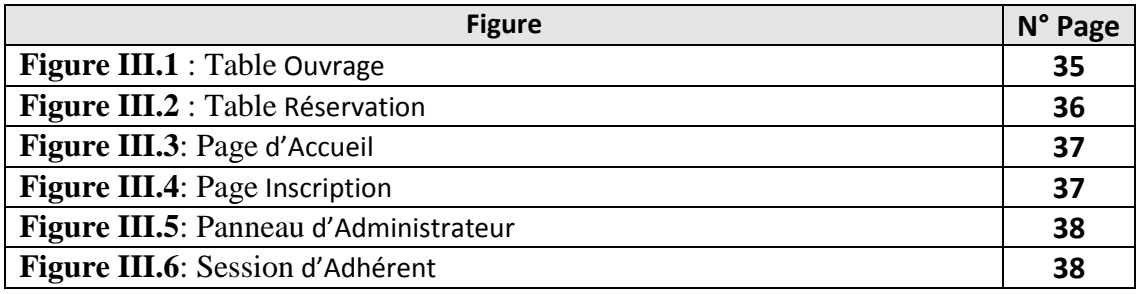

# INTRODUCTON GENERALE

#### <span id="page-7-0"></span>*Introduction Générale :*

Durant ces dernières décennies, les bibliothèques ont évolué. Leur public s'est diversifié au fur et à mesure de l'élargissement de leur offre. Aujourd'hui, les bibliothèques numérisent leurs documents, afin de les mettre à la disposition de tout le monde.

Ce mémoire propose de démontrer que même si ces bibliothèques numériques sont inspirées des bibliothèques traditionnelles pour la formation et l'organisation de leur collection ainsi qu'en ce qui concerne l'offre de services, elles constituent aussi une innovation et une évolution. Elles ne permettent pas une meilleure diffusion des documents, mais une autre forme de transmission de savoir.

Il présente comment l'analyse préalable a permis de définir les besoins, objectifs et fonctionnalités attendues, en fonction desquelles il a été possible de valider les solutions à envisager pour la conception. Puis pour terminer, il présente la réalisation de l'application.

La problématique de notre mémoire sera donc: de quelle manière la gestion des bibliothèques comptent-elles favoriser l'accès au savoir : en suivant pas à pas le modèle des bibliothèques physiques ou au contraire en inventant de nouveaux services ?

#### **Plan du document**

Le but de notre travail est de réaliser une application web de gestion de Bibliothèque qui satisfait au besoin de la bibliothèque Principal de Lecture Publique « Mohamed Dib »et ces Adhérents.

Le document est réparti en trois chapitres :

Chapitre I :

Ce chapitre est une Présentation du domaine d'étude ainsi que son organigramme fonctionnel, et du déroulement de notre étude.

Chapitre II :

Ce chapitre décrit la partie d'analyse et de conception de notre système en utilisons le langage de Modélisation UML en présentant les digrammes de modélisation

Chapitre III :

Ce chapitre est la partie réalisation et implémentation du logiciel, nous expliquerons le choix du langage de programmation, en décrivant d'une manière général l'application réalisée.

1

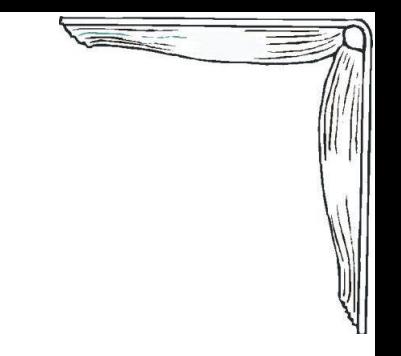

# CHAPTRE I : ETUDE PREALABLE

#### Chapitre 1 Etude Préalable

#### <span id="page-9-0"></span>**Chapitre 1 : Etude Préalable**

#### **Définition du champ d'étude et Analyse des besoins** :

Dans le but d'améliorer la Gestion de la Bibliothèque nous proposons d'analyser, de concevoir et d'implémenter une application Web.

#### <span id="page-9-1"></span>**I. Présentation du domaine d'étude**

#### <span id="page-9-2"></span>**1. La Bibliothèque 'Mohamed Dib' :**

La Bibliothèque de Lecture Publique 'Mohamed Dib' de Tlemcen et un service public ouvert à tous. Elle contribue à l'éducation permanente, à l'information, à la documentation, à l'activité culturelle et aux loisirs.

Elle permet la consultation sur place et l'emprunt de documents imprimés, sonores, audiovisuels et multimédias.

Le personnel responsable de la bibliothèque est à la disposition des usagers pour aider à utiliser au mieux les ressources documentaires disponibles.

#### **Les missions de la bibliothèque sont les suivantes** :

\_ Entretenir et développer la pratique de la lecture auprès des publics jeunes et adultes. Variés, régulièrement tenues à jour. Les divers fonds de la bibliothèque permettent à l'usager de se cultiver, de se distraire, de s'informer et de se former.

\_ Assurer l'accès aux différentes formes d'expression culturelle. Le texte, l'image et le son apportent le plaisir de la découverte et participent à l'enrichissement personnel. La bibliothèque est un lieu de diffusion et de médiation : elle contribue aussi à mettre en valeur des thématiques, des œuvres ou des auteurs peu présents dans le circuit commercial.

\_ Garantir à tous l'accès aux nouveaux supports et aux technologies documentaires. Elle contribue également à la réduction de la fracture numérique.

\_ Etre un lieu de découverte, de rencontre, d'échanges et de convivialité dans la cité. La bibliothèque informe les citoyens sur leurs droits et leurs devoirs dans la ville et le pays. Elle porte à la connaissance des usagers le plus grand nombre d'informations pratiques, tant locales que nationales.

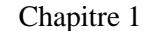

Chapitre 1 Etude Préalable

### <span id="page-10-0"></span>**2. Organigramme Fonctionnel**

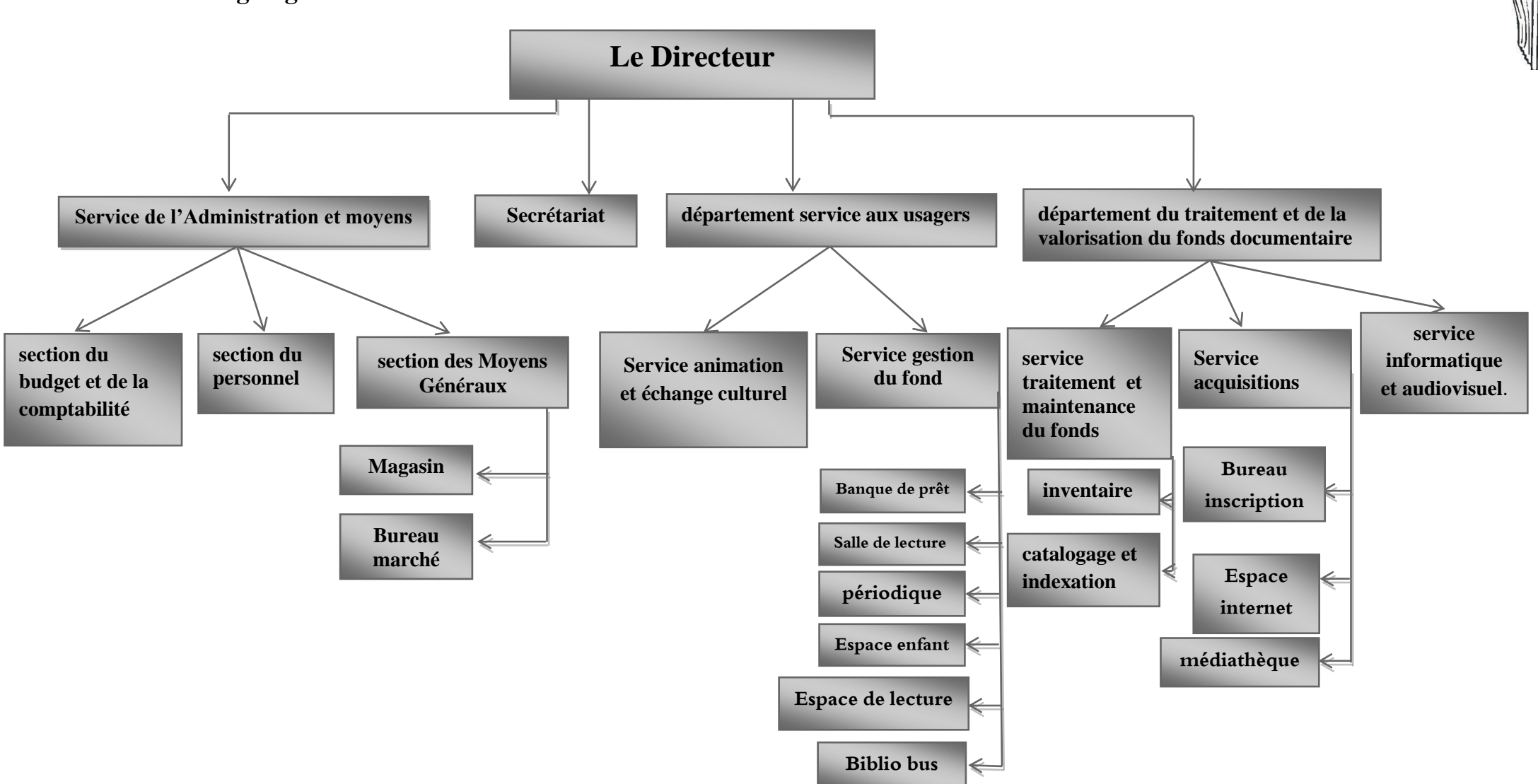

#### Chapitre 1 Etude Préalable

#### <span id="page-11-0"></span>**II. Déroulement de l'étude**

Vue la diversité des tâches administratives, telles que :

- · L'édition des cartes bibliothécaires,
- · La mise à jour des adhérents,
- · La mise à jour des documents,
- · La passation des commandes pour l'acquisition des documents,
- · Le contrôle des retards de retour de ces documents, Etc....

La gestion de bibliothèque devient une tâche de plus en plus complexe, sans oublier les opérations relatives aux utilisateurs comme par exemple la recherche des documents.

En effet notre mission consiste à passer d'une gestion manuelle à une gestion automatique utilisable par divers membres en particulier le bibliothécaire et l'adhérant.

#### <span id="page-11-1"></span>**1. Objectifs à atteindre :**

Faire fonctionner une bibliothèque, c'est mettre en œuvre des moyens humaines, matériels et financiers afin d'atteindre les objectifs fixés. ces derniers consiste à concevoir et réaliser une application Web. Une telle application devrait offrir l'intégrité, la sécurité et la confidentialité des données ainsi que de garantir l'accès à l'information au moment opportun, et l'améliorer, en terme de qualité d'information et en terme de temps.

#### <span id="page-11-2"></span>**2.** *Planning de déroulement du projet*

· La spécification dans laquelle nous allons définir les besoins, les objets et les contraintes.

· La conception dans laquelle nous allons définir les principes de base de la solution retenue.

#### Chapitre 1 Etude Préalable

· Le développement ou implémentation dans lequel nous allons détailler davantage l'étape précédente, choisir le langage de programmation qui nous semble approprié, écrire l'ensemble des programmes de l'application et choisir le processus de l'implémentation.

#### <span id="page-12-0"></span>**III. Etude de l'existant**

L'étude de l'existant nécessite une analyse détaillée de son domaine d'étude, de son environnement, de ses perspectives, suivie d'une critique qui permet de dégager le dysfonctionnement de la gestion de la bibliothèque et ce dans le but de remédier aux problèmes détectés et apporter des solutions requises ainsi que des suggestions d'améliorations.

**Solutions proposées** : les objectifs de notre système sont :

<span id="page-12-1"></span>1. **Volet fonctionnel** : atteindre les objectifs désirés

· Accès immédiat pour les visiteurs.

· Mise en place d'une base de données complètes qui regroupe toutes les données nécessaires et qui sera utilisée par toutes les fonctions de l'application.

· Minimisation des travaux manuels.

· Facilitation de la réponse aux interrogations diverses concernant les documents

· Assurance d'une gestion efficace et parfaite de recherche afin de fournir le maximum d'informations.

· Gestion automatique des retards (journalière ou périodique).

#### <span id="page-12-2"></span>**2. Volet technique**

A travers le Web, l'adhérant peut accéder instantanément et même à distance pour rechercher les documents disponibles. Pour cela, il est nécessaire de :

· Mettre en place et intégrer une base de données dans le système d'information de la bibliothèque.

· Mettre à la disposition des adhérents une connexion Internet.

· Etablir des réseaux locaux.

# CHAPTRE II : CONCEPTON ET MODELISATON **UML**

#### <span id="page-14-1"></span><span id="page-14-0"></span>**I. Choix de la méthode de conception**

#### <span id="page-14-2"></span>**1. Introduction :**

Comment garantir que les choix de réalisation de l'application web sont bien adaptés aux objectifs des utilisateurs? que viens faire l'internaute sur le site ? qu'elle information s'attend t'il a trouver? Comment ces informations sont t'elles structurer, reliées et mise a jour?...

Il s'agit de :

#### <span id="page-14-3"></span>**2. Définition UML :**

UML (*Unified Modeling Language*) est un langage de modélisation orienté objet dans le but de définir la notation standard pour la modélisation des applications construites à l'aide d'objets il est utilisé pour spécifier un logiciel et/ou pour le concevoir. Dans la spécification, le modèle décrit les classes et les cas d'utilisation vus de l'utilisateur final du logiciel. UML est également utilisée dans les phases terminales du développement avec les modèles de réalisation et de déploiement.

C'est un langage utilisant une représentation graphique. L'usage d'une représentation graphique est un complément excellent à celui de représentions textuelles. En effet, l'une comme l'autre sont ambigües mais leur utilisation simultanée permet de diminuer les ambigüités de chacune d'elle. Un dessin permet bien souvent d'exprimer clairement ce qu'un texte exprime difficilement et un bon commentaire permet d'enrichir une figure.

Il est nécessaire de préciser qu'un langage tel qu'UML ne suffit pas à produire un développement de logiciel de qualité. En effet, UML n'est qu'un formalisme, ou plutôt un ensemble de formalismes permettant d'appréhender un problème ou un domaine et de le modéliser, ni plus ni moins. Un formalisme n'est qu'un outil. Le succès du développement du logiciel dépend évidemment de la bonne utilisation d'un langage comme UML mais il dépend surtout de la façon dont on utilise ce langage à l'intérieur du cycle de développement du logiciel.

#### *3.* **Les Vues UML**

<span id="page-15-0"></span>UML fournit un moyen astucieux permettant de présenter diverses projections d'une même représentation grâce aux vues. Une vue est constituée d'un ou plusieurs diagrammes.

#### <span id="page-15-1"></span>**a. Les vues statiques**

Elles permettent de représenter le système physiquement. On trouve alors les diagrammes suivants :

- *Le Diagramme de classes* : il représente les [classes](http://fr.wikipedia.org/wiki/Classe_(informatique)) intervenant dans le système..

- *Le Diagramme d'objets*: représente une instance possible du diagramme de classes.

- *Le Diagramme de composants* : il permet de montrer les composants du système d'un point de vue physique, tels qu'ils sont mis en œuvre [\(fichiers,](http://fr.wikipedia.org/wiki/Fichier_(informatique)) [bibliothèques,](http://fr.wikipedia.org/wiki/Biblioth%C3%A8que_logicielle) [bases de](http://fr.wikipedia.org/wiki/Base_de_donn%C3%A9es)  [données…](http://fr.wikipedia.org/wiki/Base_de_donn%C3%A9es))

- *Le Diagramme de déploiement* : il sert à représenter les éléments matériels [\(ordinateurs,](http://fr.wikipedia.org/wiki/Ordinateur) [périphériques,](http://fr.wikipedia.org/wiki/P%C3%A9riph%C3%A9rique_(informatique)) [réseaux,](http://fr.wikipedia.org/wiki/R%C3%A9seau_informatique) systèmes de stockage…)et la manière dont les composants du système sont répartis sur ces éléments matériels et interagissent entre eux.

- [Diagramme des paquetages](http://fr.wikipedia.org/wiki/Diagramme_des_paquetages) : un paquetage étant un conteneur logique permettant de regrouper et d'organiser les éléments dans le modèle UML,il sert à représenter les dépendances entre ensembles de définitions.

- [Diagramme de structure composite](http://fr.wikipedia.org/wiki/Diagramme_de_structure_composite) :permet de décrire sous forme les relations entre composants d'une classe.

#### <span id="page-15-2"></span>**b. Les vues dynamiques**

Les sept diagrammes représentent des vues dynamiques du système :

- *Le Diagramme de cas d'utilisation* : il permet d'identifier les possibilités d'interaction entre le système et les acteurs (intervenants extérieurs au système), c'est-à-dire toutes les fonctionnalités que doit fournir le système.

- *Le Diagramme d'états transitions* : il décrit l'ensemble des états des objets du système et les transitions qui déclenchent le passage d'un état donné vers un autre état.

- *Le Diagramme d'activités* : permet de décrire sous forme de flux ou d'enchaînement d'activités le comportement du système ou de ses composants.

- *Le Diagramme de séquence* : il diffère légèrement du diagramme de communication par l'ajout d'une dimension temporelle en précisant la chronologie des échanges de messages entre les objets.

[Diagramme de communication](http://fr.wikipedia.org/wiki/Diagramme_de_communication) : représentation simplifiée d'un diagramme de séquence se concentrant sur les échanges de messages entre les objets

- [Diagramme global d'interaction](http://fr.wikipedia.org/wiki/Diagramme_global_d%27interaction) : permet de décrire les enchaînements possibles entre les scénarios préalablement identifiés sous forme de diagrammes de séquences (variante du [diagramme d'activité\)](http://fr.wikipedia.org/wiki/Diagramme_d%27activit%C3%A9).

- [Diagramme de temps](http://fr.wikipedia.org/wiki/Diagramme_de_temps) : permet de décrire les variations d'une donnée au cours du temps.

 $\parallel \parallel \parallel$ 

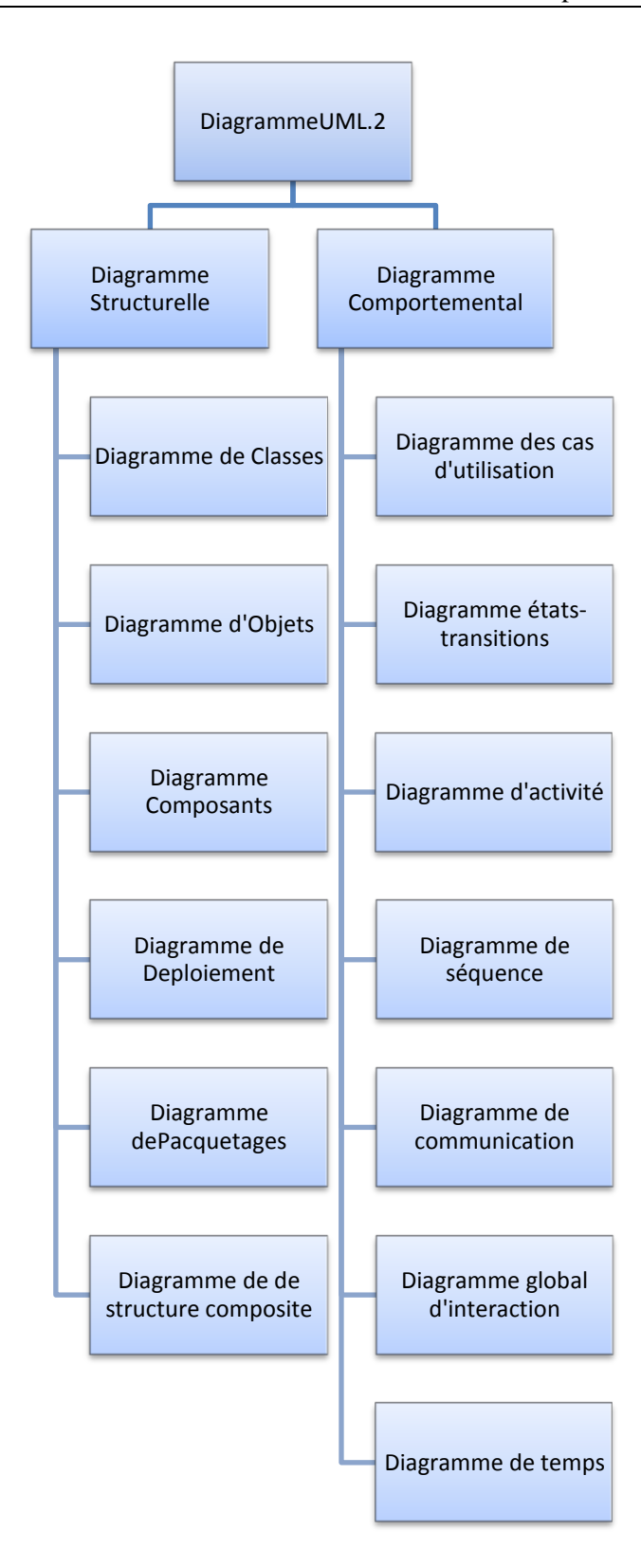

Les Diagrammes d'UML

#### <span id="page-18-0"></span>**4. Avantages d'UML**

UML est un langage formel et normalisé qui facilite la compréhension de représentations abstraites complexes et le principal avantage d'UML est qu'il est devenu le standard en terme de modélisation objet, son caractère polyvalent et performant et sa souplesse en fait un langage universel.

Ces avantages sont multiples :

- · UML est un langage formel et normalisé.
- · Gain de précision.
- · Encourage l'utilisation d'outils.
- · UML est un support de communication performant.
- · Il cadre l'analyse.
- · Il facilite la compréhension de représentations abstraites complexes.

#### <span id="page-18-1"></span>**II. Conception détaillée**

En va définir les besoins de notre système avec les différents diagrammes utilisés :

#### **Objectif** :

La réalisation d'une Application de gestion de bibliothèque a pour objectif :

- L'adhérant étant inscrit dans notre système dois posséder un nom d'utilisateur et un mot de passe.
- Le Bibliothécaire lui aussi possède un nom d'utilisateur et un mot de passe.
- Les utilisateurs peuvent faire une consultation et réservation à travers leur session.
- Permettant au bibliothécaire de faire des mises à jour sur la liste des ouvrages et les réservations.

#### <span id="page-19-0"></span>**1. Les diagrammes de cas d'utilisation :**

Son but est de représenter les fonctionnalités que le système doit faire.

 Les cas d'utilisation permettent de structurer les besoin des utilisateurs et les objectifs correspondants d'un système, pour cela en identifient les utilisateurs du système 'Acteur' et leur interaction avec le système.

#### <span id="page-19-1"></span>**Identification des acteurs et des cas d'utilisation :**

D'après les besoins en va tirer deux acteurs et cinq cas d'utilisation :

- Les Acteurs : Adhérant, Bibliothécaire.
- Les cas d'utilisation : Inscription, Identification, Consultation et Réservation, contrôle des réservations, MAJ des ouvrages.

#### <span id="page-19-2"></span>**Les Scénarios** :

#### <span id="page-19-3"></span>**a. Inscription** :

- 1. L'Adhérant introduit l'URL du site pour y accéder.
	- 2. Affichage de la page d'accueil.
	- 3. Il choisit l'icône 'Inscrire'.
	- 4. le formulaire d'inscription sera affiché.
	- 5. il remplit ce formulaire, et l'envoi.
	- 6. le système vérifie la validité des données envoyées.
	- 7. le système affiche un message :

-soit ouverture du compte avec succès.

-soit vérification des données.

#### <span id="page-19-4"></span>**b. Identification** :

- 1. L'Adhérant introduit l'URL du site pour y accéder.
- 2. Affichage de la page d'accueil.
- 3. l'adhérant clique sur le lien 'ouvrir session'.
- 4. le système demande le Nom d'utilisateur et Mot de passe.
- 5. l'adhérant introduit son Nom d'utilisateur et Mot de passe et les envois.
- 6. le système vérifie la validité des données.
- 7. le système affiche un message :

-soit nom d'utilisateur incorrect ou mot de passe incorrect.

-soit continuer 'session ouverte'.

### <span id="page-20-0"></span>**c. Consultation et Réservation** :

- 1. L'adhérant ouvre sa session après identification.
- 2. Il choisit l'option 'rechercher'.
- 3. Le système affiche les choix

-recherche par titre.

-recherche par auteur.

-recherche par cote

- 4. L'adhérant fait le choix.
- 5. S'il veut réserver, il va cliquer sur le lien 'réserver'.
- 6. Le système affiche un message 'ouvrage réservé'.

#### <span id="page-20-1"></span>**d. Contrôle des réservations** :

- 1. Le Bibliothécaire ouvre une session après identification.
- 2. Le Bibliothécaire va choisir l'option 'contrôle des réservations'.
- 3. Le système lui affiche les choix :

-Ajouter une réservation

-Supprimer une réservation

4. le système affiche la nouvelle liste des réservations.

#### <span id="page-20-2"></span>**e**. **MAJ des Ouvrages** :

- 1. Le Bibliothécaire ouvre une session après identification.
- 2. Le Bibliothécaire va choisir l'option 'MAJ des ouvrages'.

- 3. Le système lui affiche les choix :
- -Ajouter un ouvrage
	- -Modifier un ouvrage
- -Supprimer un ouvrage

4.le système affiche la nouvelle liste des ouvrages.

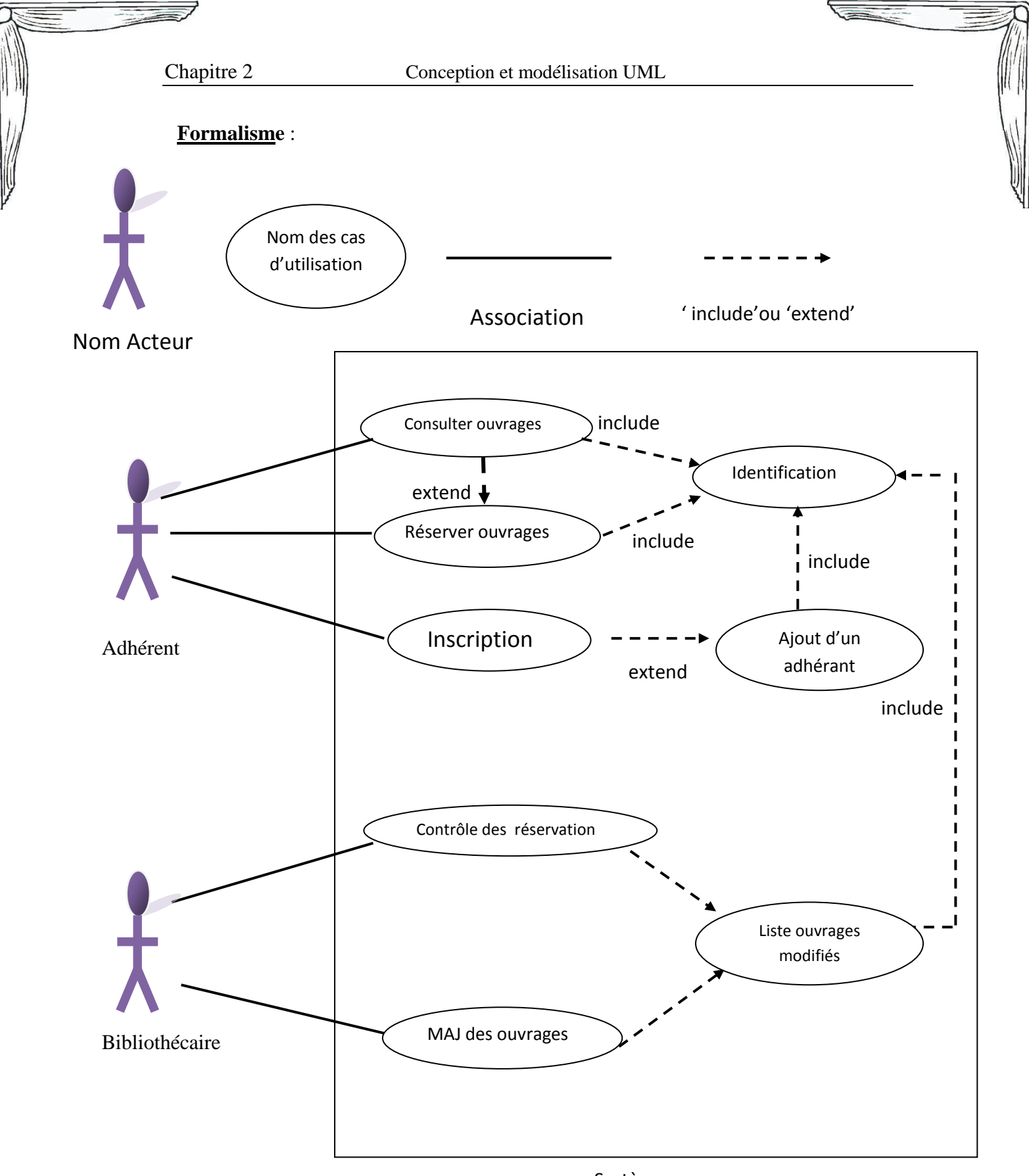

Système

**Figure II.1Le diagramme de cas d'utilisation**

### <span id="page-23-0"></span>**2.Le diagramme de Séquence :**

Il permet de visualiser l'aspect temporel des interactions.

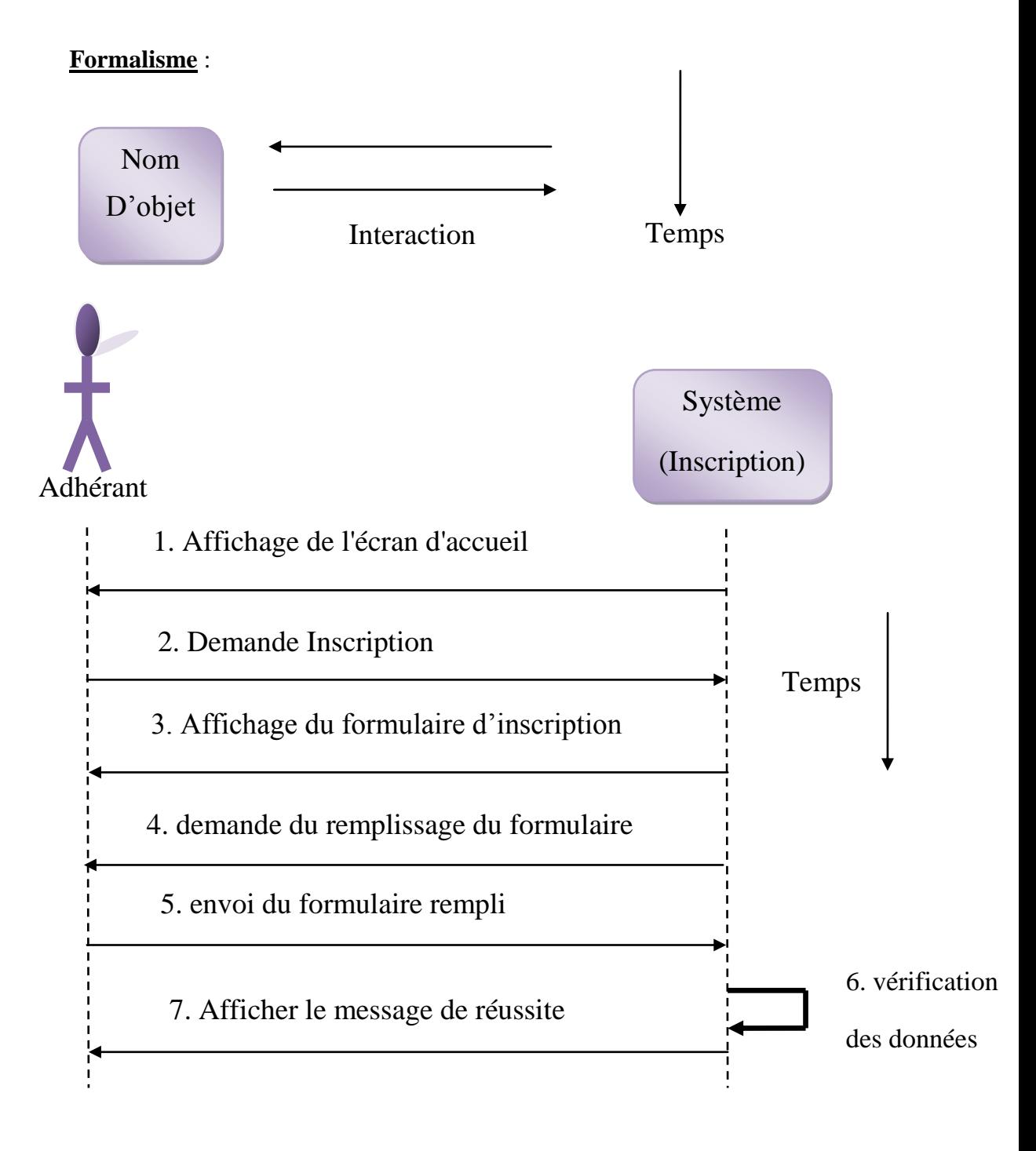

**Figure II.2 Diagramme de séquence 'inscription1**

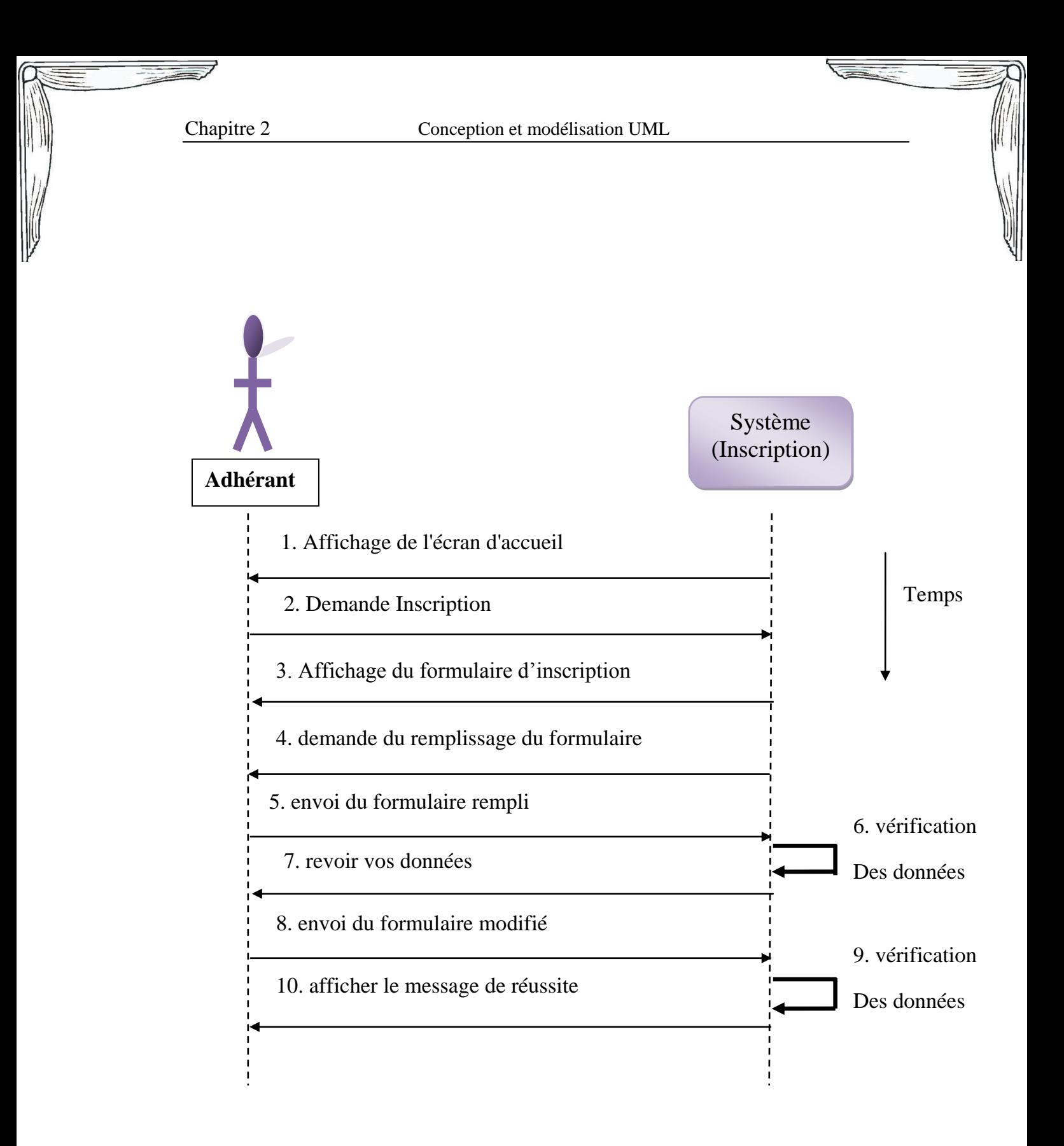

**Figure II.3 Diagramme de séquence 'inscription2'**

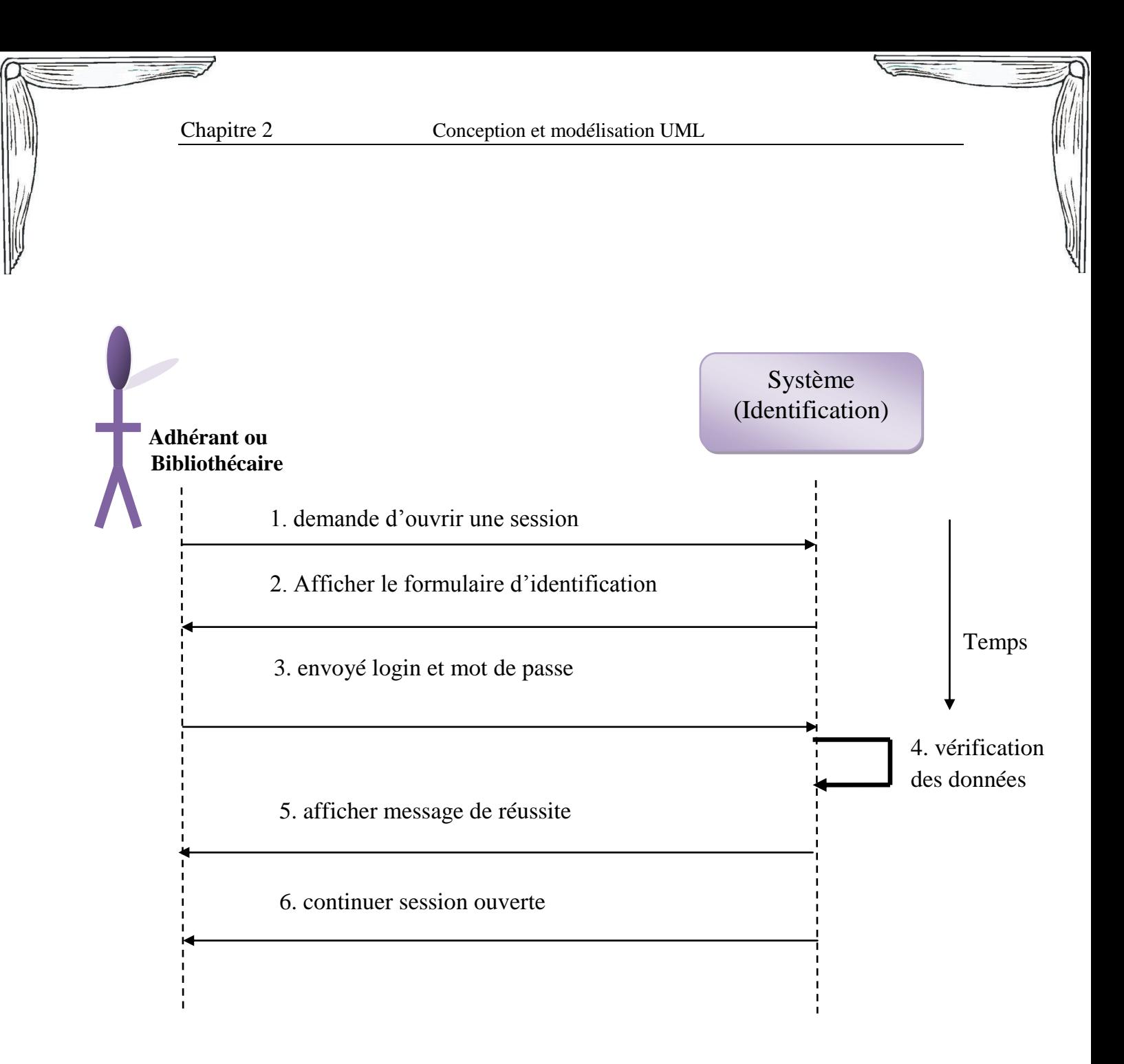

**Figure II.4 Diagramme de Séquence 'identification1'**

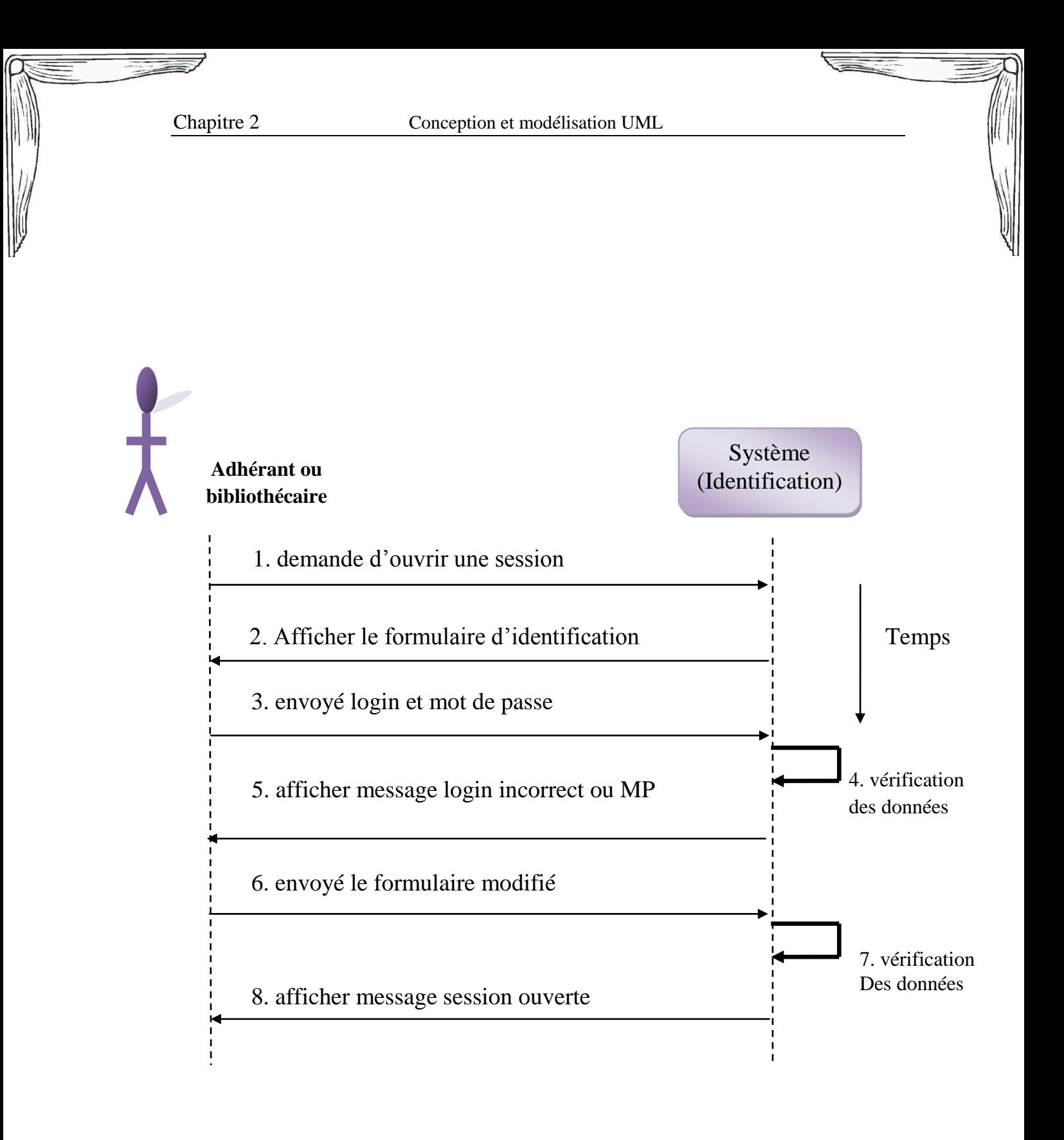

**Figure II.5 Diagramme de Séquence 'identification2'**

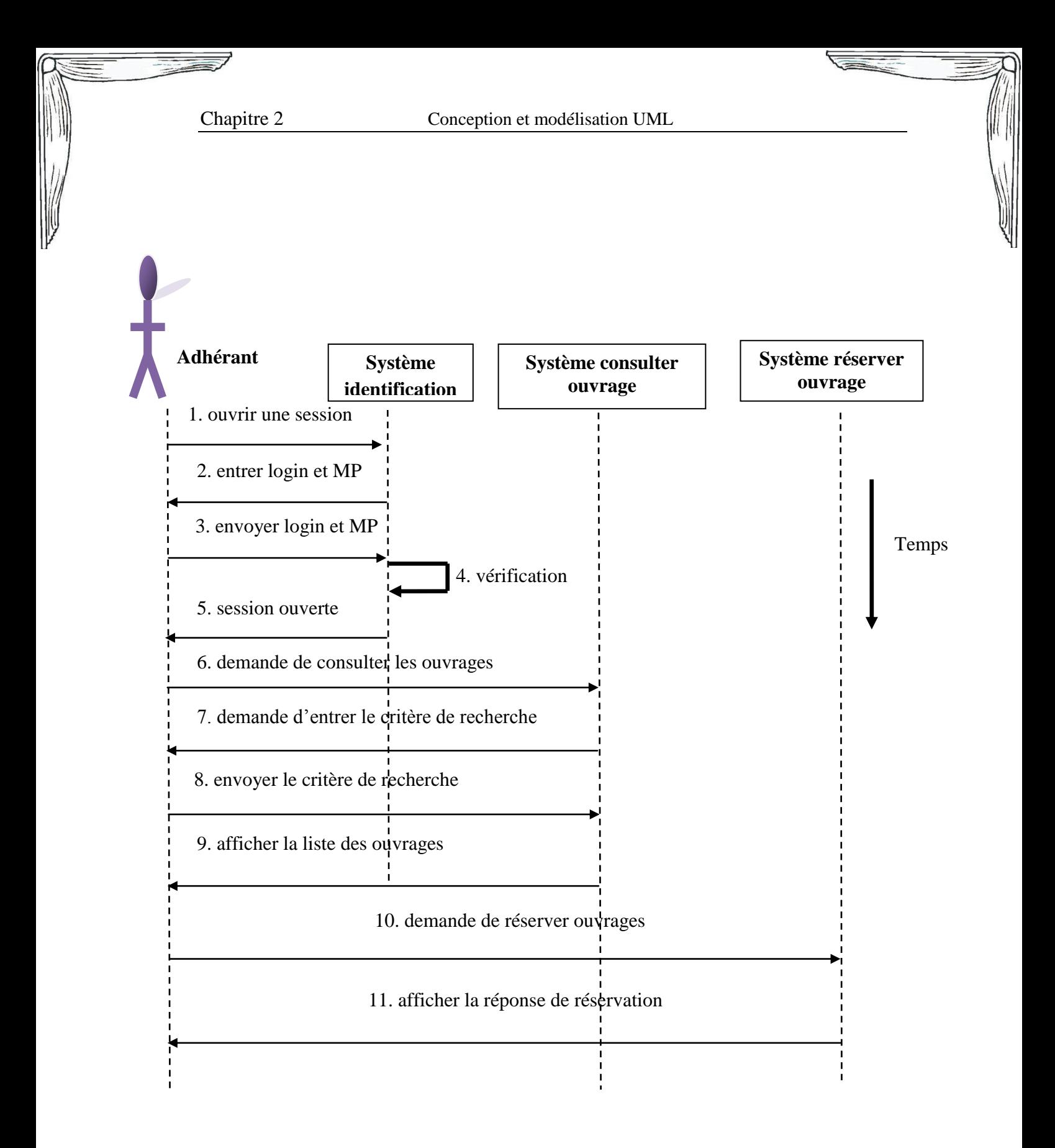

**Figure II.6 Diagramme de séquence« Consultation et réservation »**

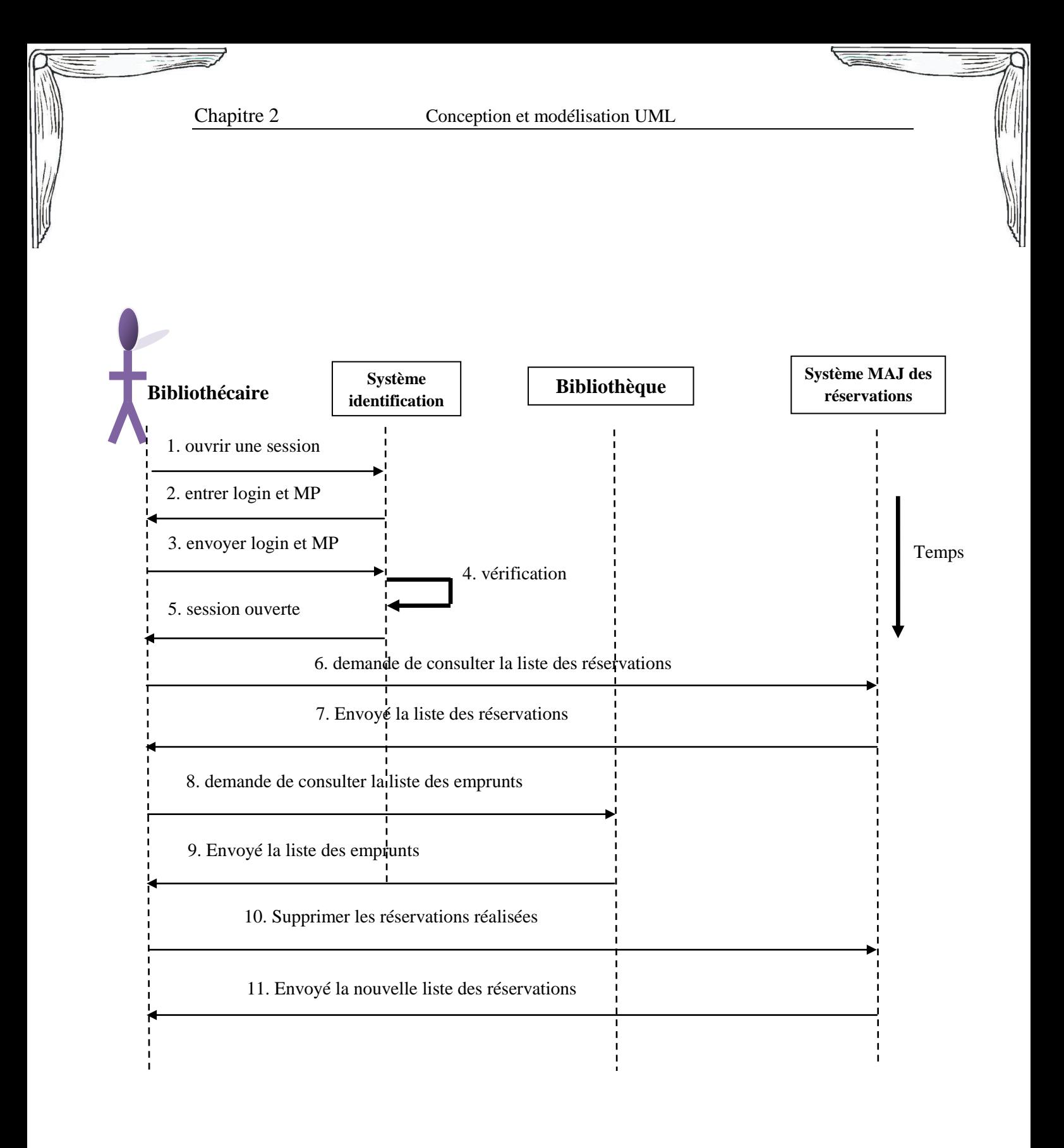

**Figure II.7 Diagramme de séquence « Contrôle des réservations »**

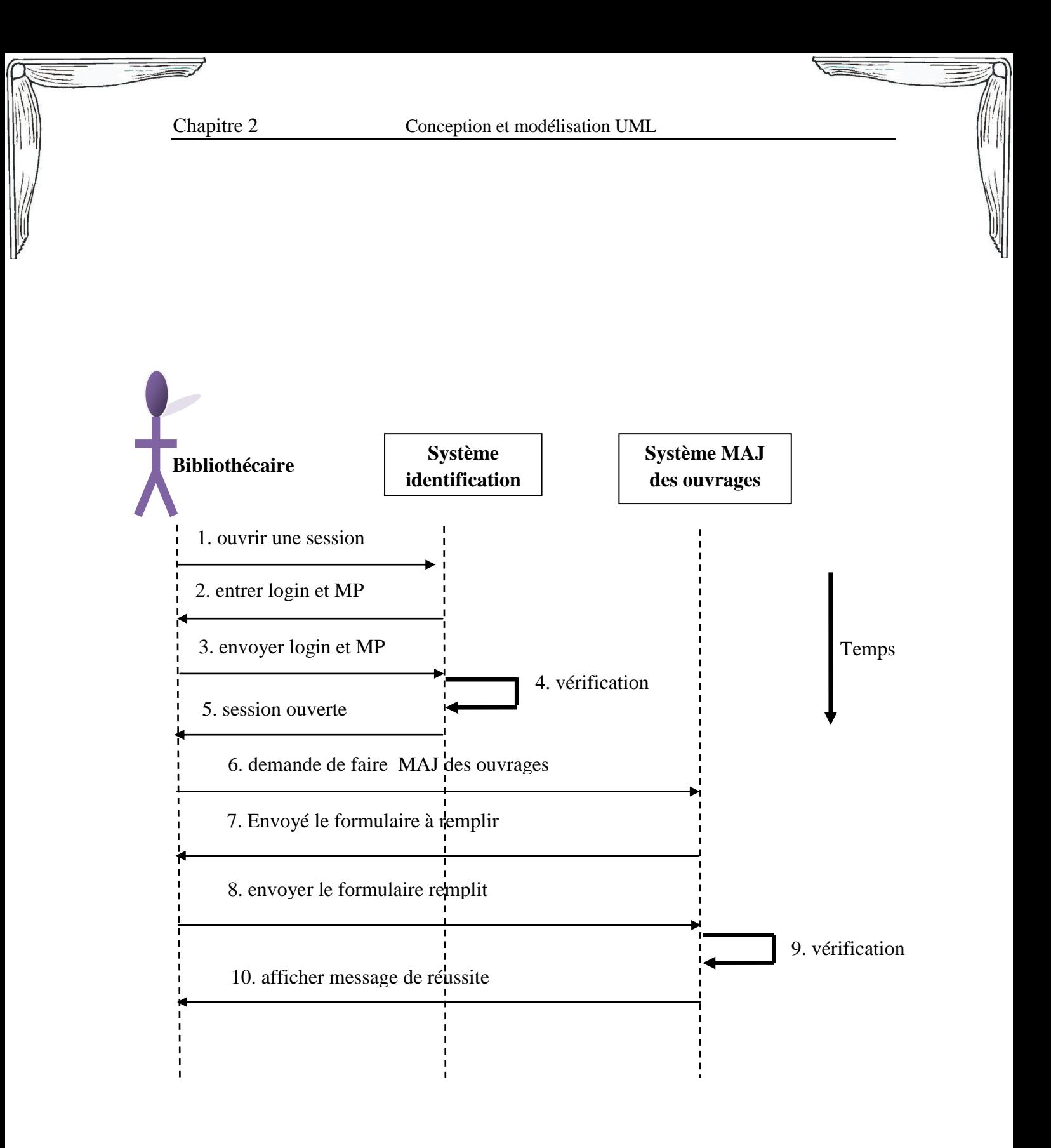

**Figure II.8 Diagramme de séquence « MAJ des Ouvrages »**

#### <span id="page-30-0"></span>**3.Le diagramme de Collaboration** :

<span id="page-30-1"></span>permet de mettre en évidence les interactions entre les différents objets du système et les messages qu'ils échangent.

Il sert a préciser le contexte dans lequel chaque objet évolue, ainsi que les dépendances entre les différents objets impliqués dans l'exécution d'un processus.

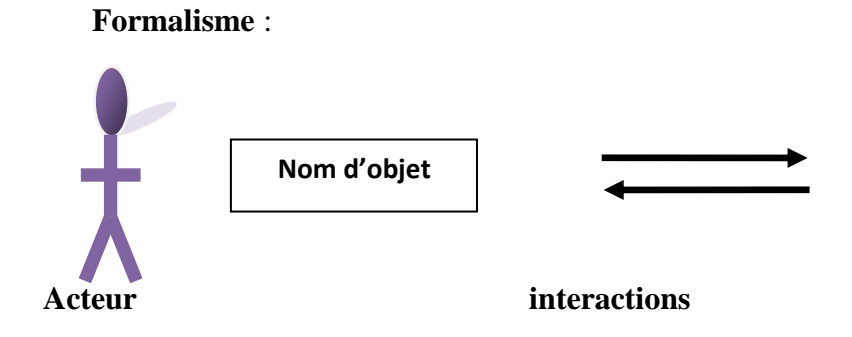

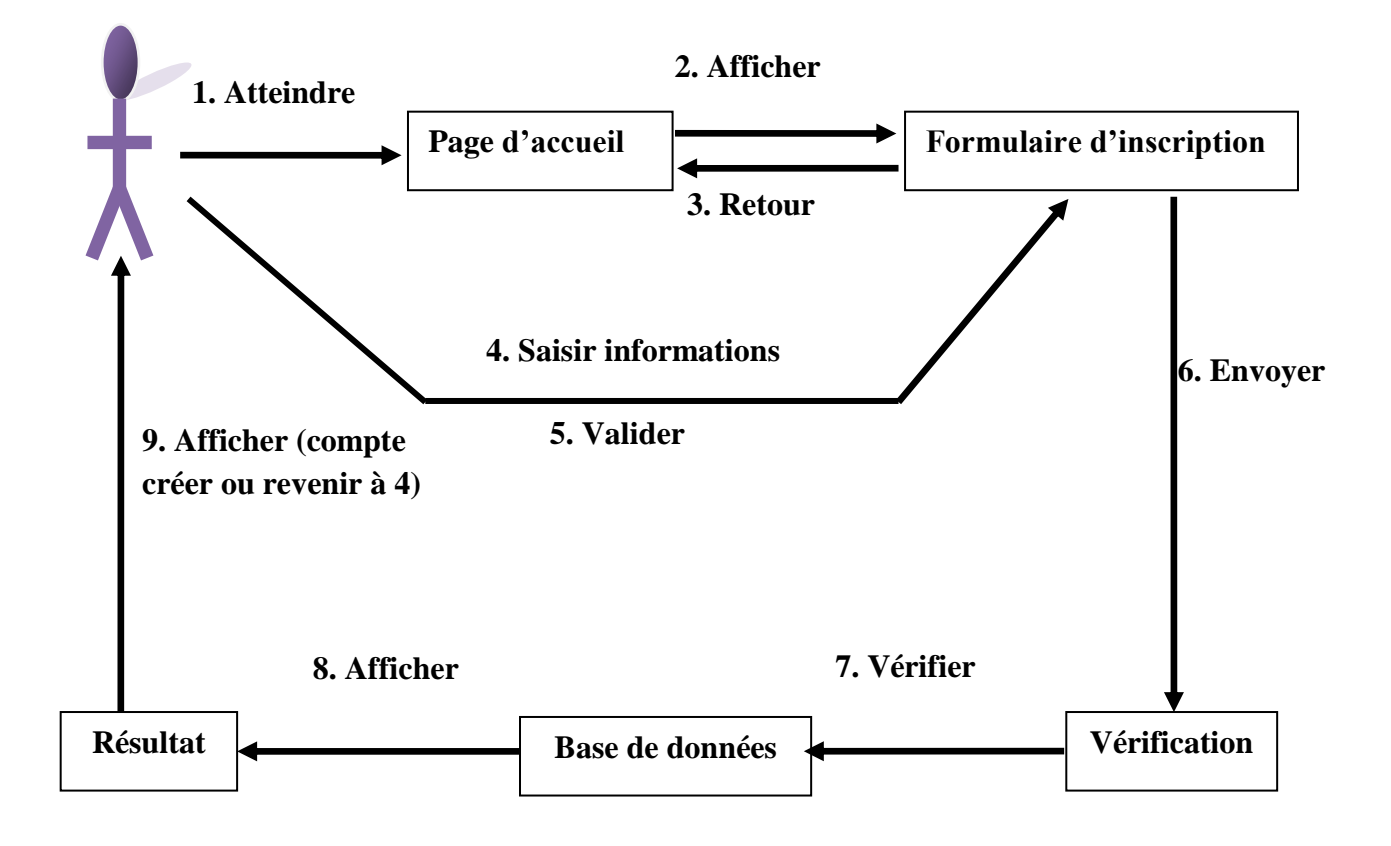

**Figure II.9 Diagramme de Collaboration 'Inscription'**

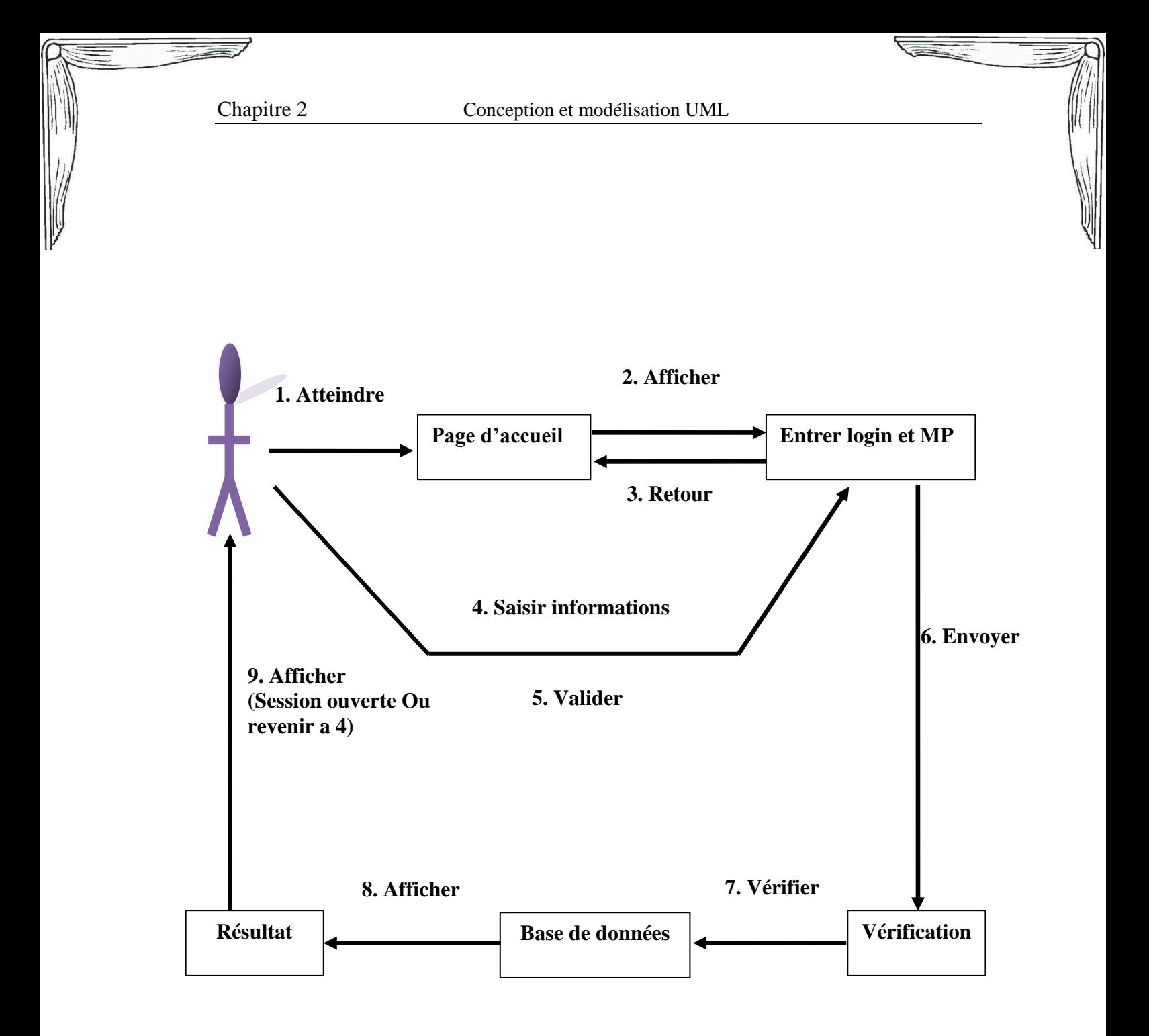

**Figure II.10 Diagramme de Collaboration 'Identification'**

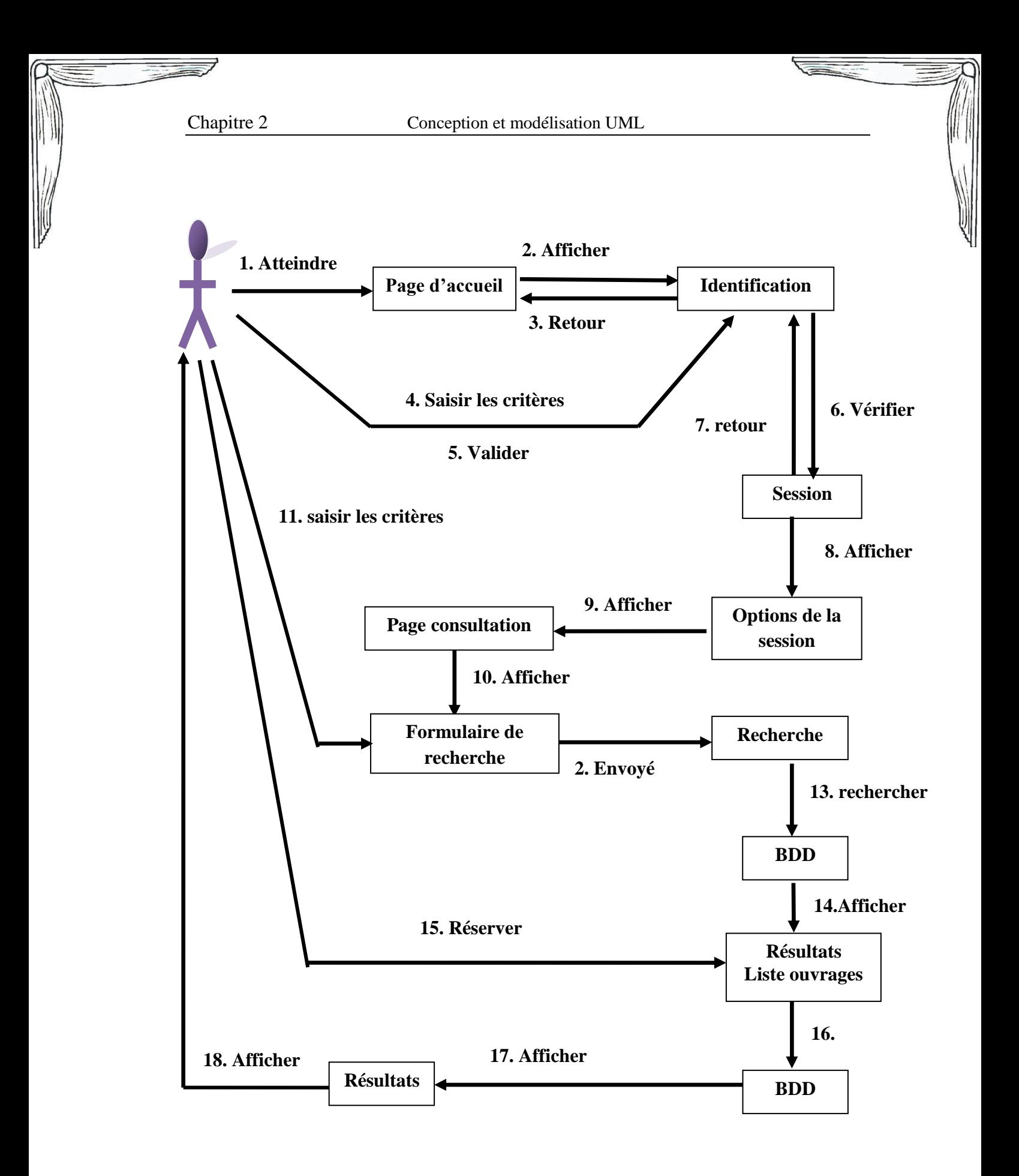

**Figure II.11 Diagramme de Collaboration 'Consultation et Réservation'**

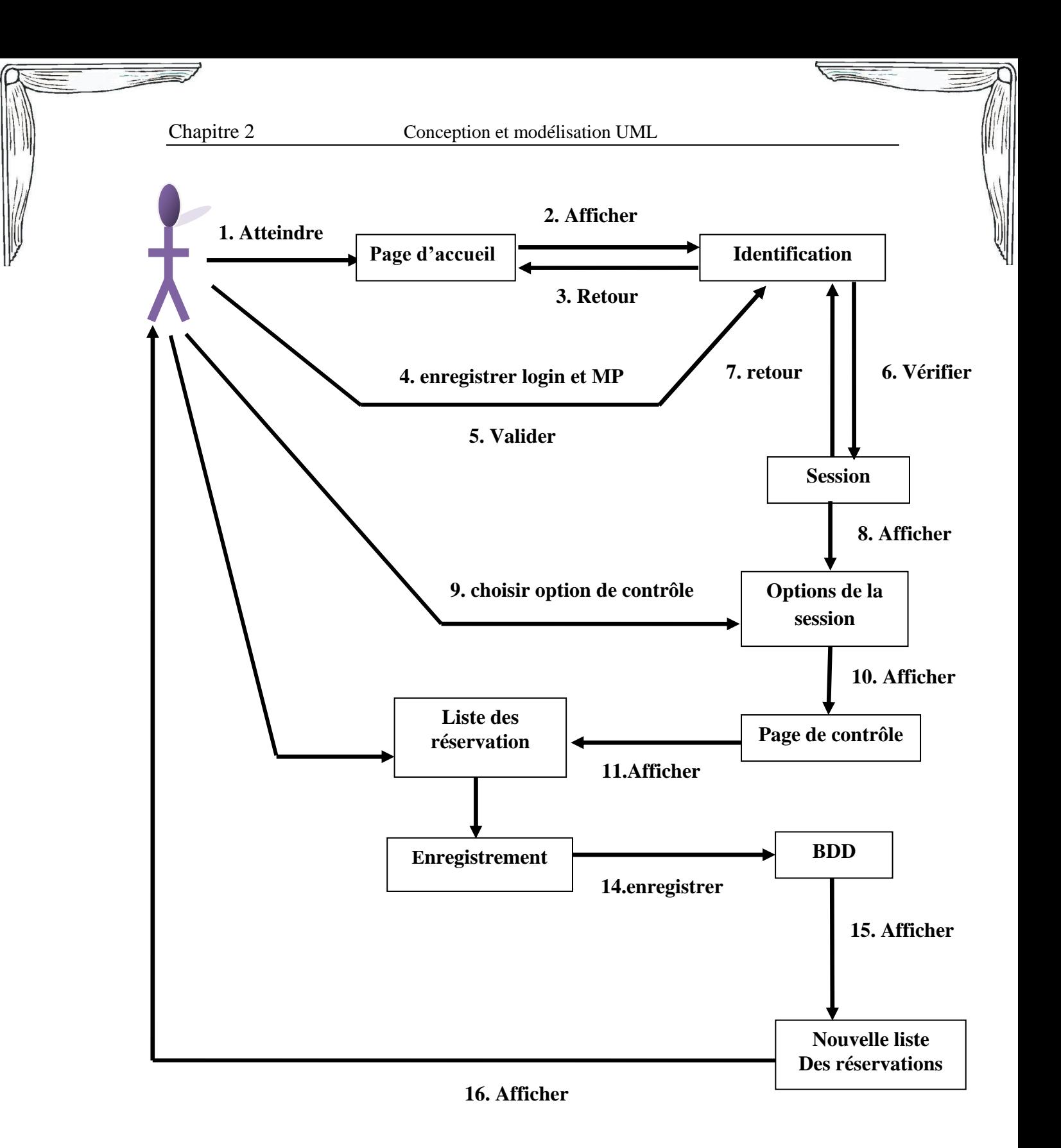

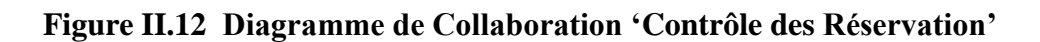

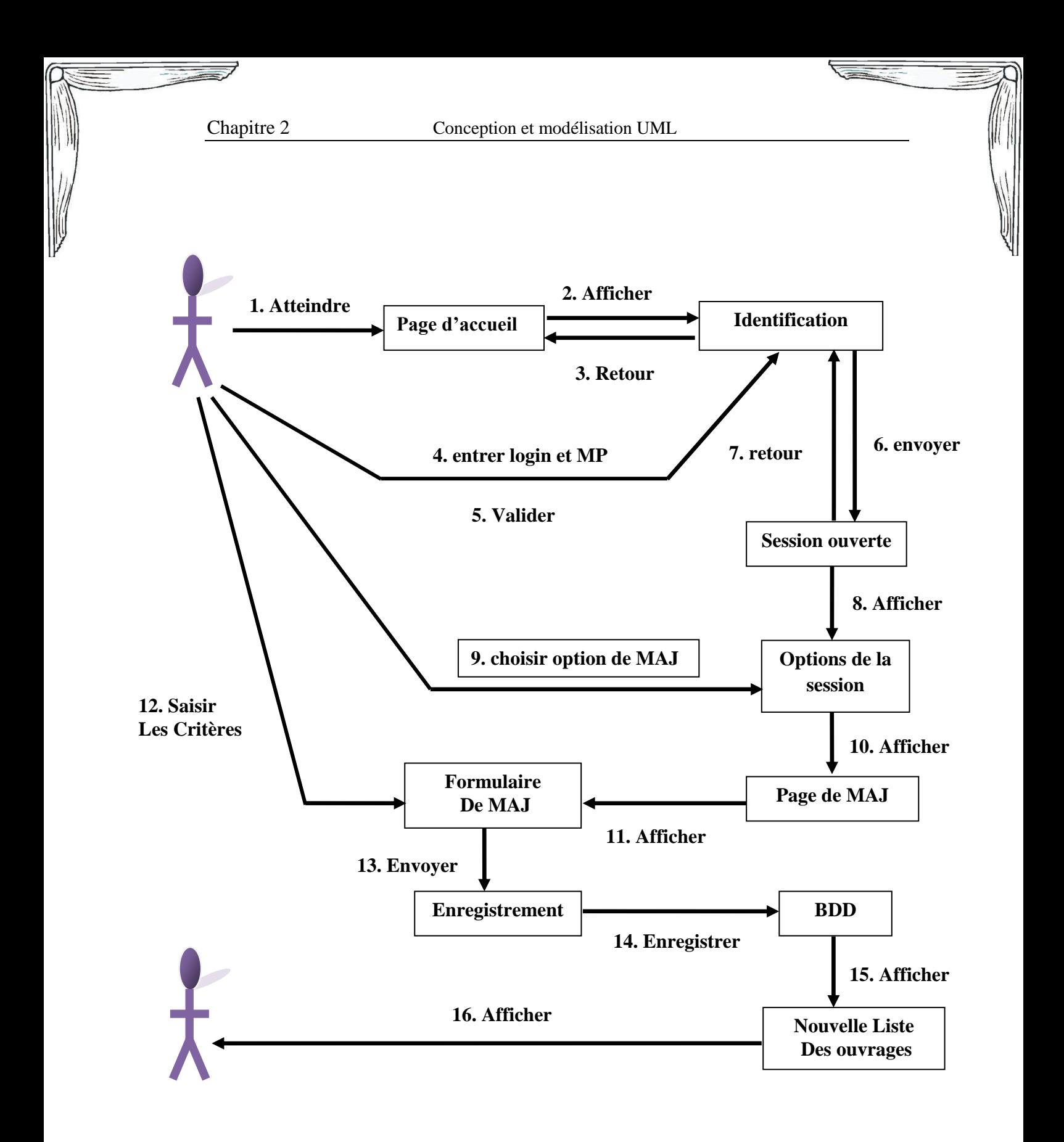

**Figure II.13 Diagramme de Collaboration 'MAJ des ouvrages'**

#### <span id="page-35-0"></span>**4. Le diagramme de classe**

Le diagramme des classes identifie la structure des classes d'un système, y compris les propriétés et les méthodes de chaque classe. Les diverses relations, telles que la relation d'héritage par exemple, qui peuvent exister entre les classes.

Le diagramme des classes est le diagramme le plus largement répandu dans les spécifications d'UML.

#### **Formalisme :**

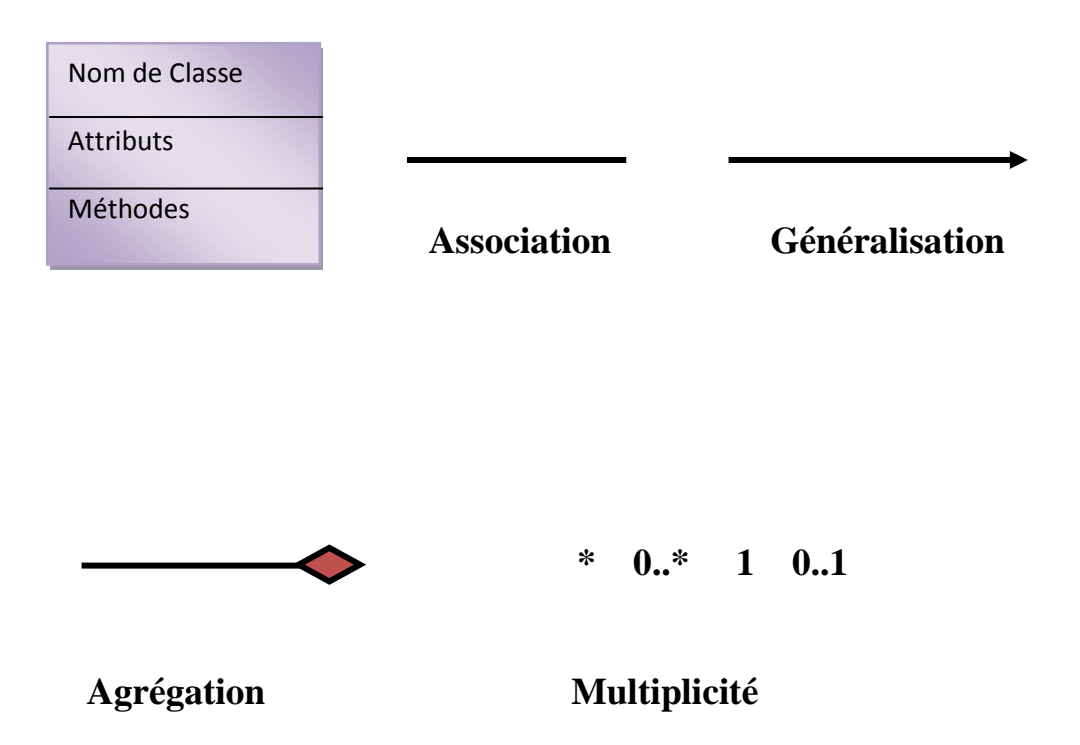

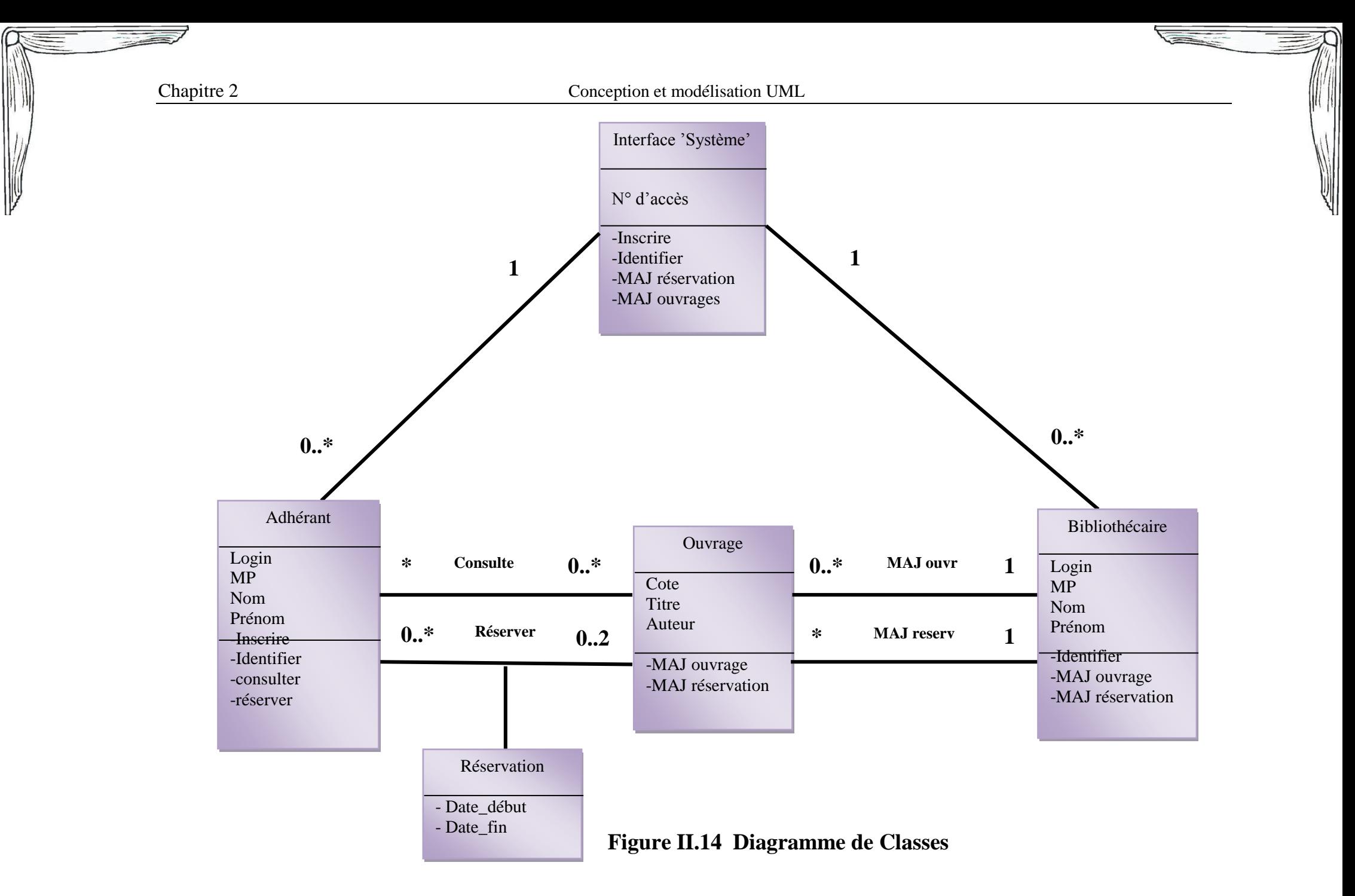

#### <span id="page-37-0"></span>**III. Conclusion :**

Tout au long de ce chapitre nous avons mené une conception détaillée du système d'information selon une approche objet afin de garantir la fiabilité et l'efficacité de la phase de réalisation de l'application.

Nous avons dressé une liste des acteurs constituants le système en exprimant leurs besoins avec les diagrammes de cas d'utilisation, puis nous l'avons détaillé en précisant comment les objets et les acteurs doivent collaborer ensemble selon une dimension temporelle par l'utilisation des diagrammes de séquence et de collaboration. Finalement, nous avons décrit l'aspect statique avec les diagrammes des classes.

A l'aide de l'étude de notre cas nous avons déterminé l'environnement de développement de notre application qui sera présentée dans le chapitre suivant.

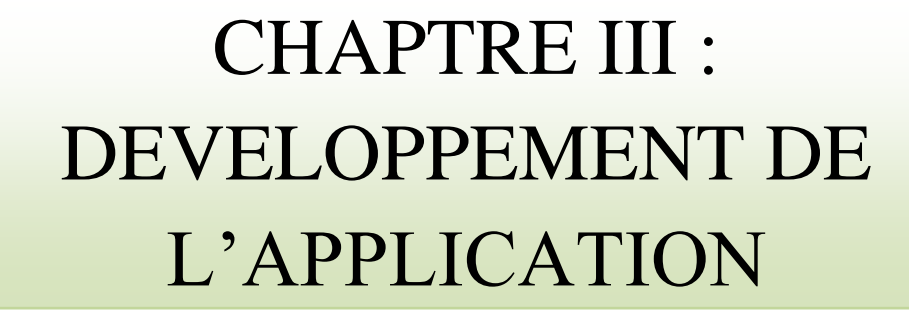

#### <span id="page-39-1"></span><span id="page-39-0"></span>**Chapitre 3: Développement De l'application**

#### **I. Introduction**

Une fois la partie de conception achevée, tous les éléments nécessaires au développement de l'application deviennent disponibles.

Ce chapitre présente les différents outils et techniques informatiques utilisés pour la réalisation de notre projet.

Les outils utilisés dans la réalisation de l'application sont :

- **HTML**
- **PHP**
- **MY SQL**

#### <span id="page-39-3"></span><span id="page-39-2"></span>**[II. Outils de](http://www.memoireonline.com/04/12/5643/m_Conception-et-realisation-d-une-application-de-gestion-du-personnel-cas-de--CONGELCAM-S-A8.html#toc23) Développement**

**1. HTML (Hyper Text Markup Language):**

#### **Définition:**

Le **HTML** est un langage dit de « marquage » (de « structuration » ou de « balisage ») dont le rôle est de formaliser l'écriture d'un document avec des balises de formatage. Les balises permettent d'indiquer la façon dont doit être présenté le document et les liens qu'il établit avec d'autres documents. Le langage HTML permet notamment la lecture de documents sur [Internet](http://www.commentcamarche.net/contents/522-internet) à partir de machines différentes, grâce au [protocole HTTP,](http://www.commentcamarche.net/contents/520-le-protocole-http) permettant d'accéder via le réseau à des documents repérés par une adresse unique, appelée [URL.](http://www.commentcamarche.net/contents/542-url)

#### <span id="page-40-1"></span><span id="page-40-0"></span>**2. Environnement PHP/MYSQL**

### **PHP**

#### **Définition :**

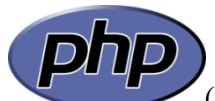

(Personal Home Page) Ce langage fut créé en [1994](http://fr.wikipedia.org/wiki/1994) par [Rasmus](http://fr.wikipedia.org/wiki/Rasmus_Lerdorf) [Lerdorf](http://fr.wikipedia.org/wiki/Rasmus_Lerdorf) pour son [site web.](http://fr.wikipedia.org/wiki/Site_web)

C'est un [langage de programmation](http://fr.wikipedia.org/wiki/Langage_de_programmation) [libre](http://fr.wikipedia.org/wiki/Logiciel_libre) principalement utilisé pour produire des [pages](http://fr.wikipedia.org/wiki/Page_Web_dynamique)  [Web dynamiques](http://fr.wikipedia.org/wiki/Page_Web_dynamique) via un [serveur HTTP,](http://fr.wikipedia.org/wiki/Serveur_HTTP) mais pouvant également fonctionner comme n'importe quel [langage interprété](http://fr.wikipedia.org/wiki/Langage_interpr%C3%A9t%C3%A9_(informatique)) de façon locale, En raison de la richesse de sa bibliothèque, on désigne parfois **"PHP"** comme une plate-forme plus qu'un simple langage.. PHP est un [langage impératif](http://fr.wikipedia.org/wiki/Programmation_imp%C3%A9rative) orienté-objet.

### **MY SQL** :

#### **Définition** :

<span id="page-40-2"></span>**C'**est un [système de gestion de base de](http://fr.wikipedia.org/wiki/Syst%C3%A8me_de_gestion_de_base_de_donn%C3%A9es) données relationnelle (SGBDR). stocke les données dans des tables séparées plutôt que de tout rassembler dans une seule table. Cela améliore la rapidité et la souplesse de l'ensemble. les tables sont reliées par des relations définies, qui rendent possible la combinaison de données entre plusieurs tables durant une requête.

C'est un [logiciel libre](http://fr.wikipedia.org/wiki/Logiciel_libre) développé sous double licence selon qu'il est distribué avec un produit libre ou avec un produit propriétaire

### **Relation MYSQL/PHP**

<span id="page-40-3"></span>**php**<br>Le couple PHP/MySQL est très utilisé par les [sites web](http://fr.wikipedia.org/wiki/Site_web) et proposé par la majorité des [hébergeurs Web.](http://fr.wikipedia.org/wiki/H%C3%A9bergeur_Web) Plus de la moitié des sites Web

fonctionnent sous Apache, qui est le plus souvent utilisé conjointement avec PHP et MySQL.

#### <span id="page-41-0"></span>**3. Générateur PHP pour MY SQL** :

PHP Générateur pour MySQL est un outil pour créer des applications Web orientée base de données visuellement. Il nous permet de générer des scripts PHP de haute qualité pour travailler avec des tables MySQL, vues et les requêtes à travers le web. Vous devez pas avoir de connaissances en programmation pour l'utiliser.

#### **II. Description de l'application**

<span id="page-41-1"></span>Nous allons présenter les principaux écrans de notre application.

#### **Description des tables :**

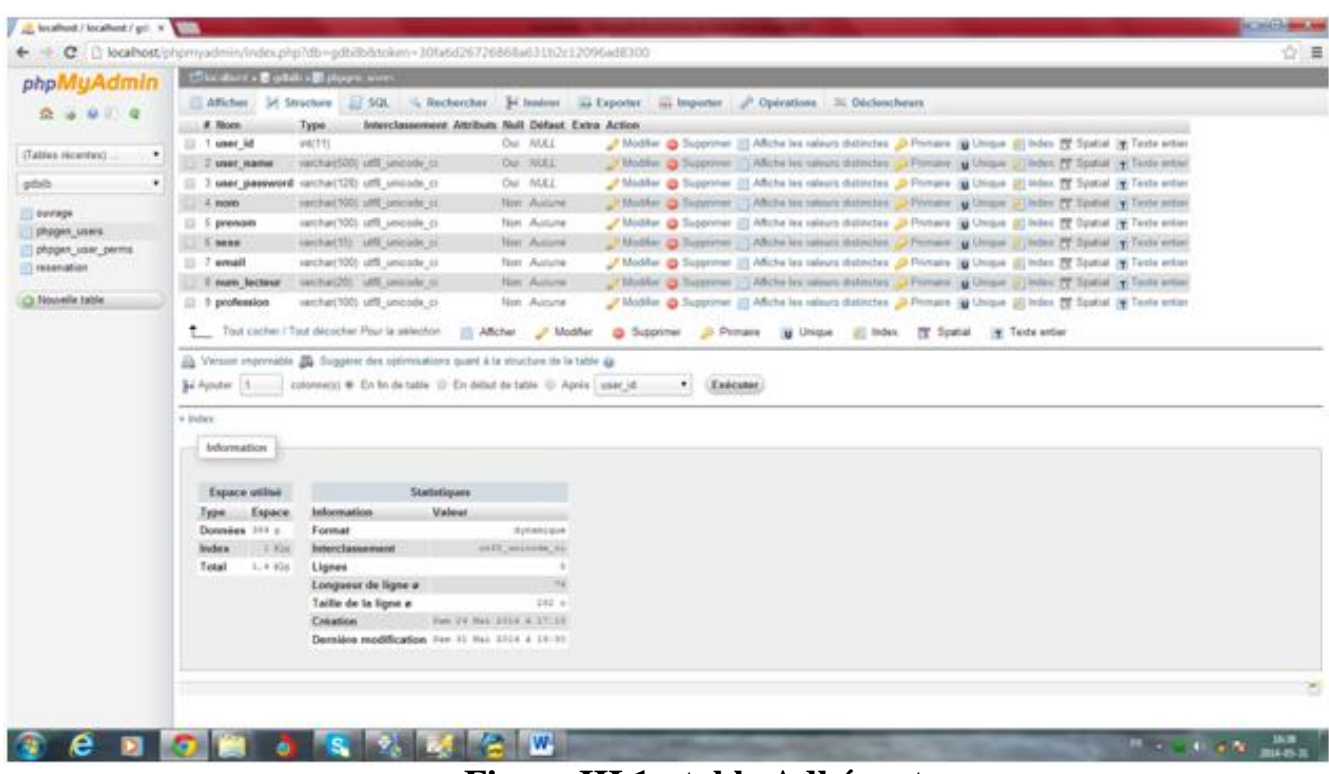

**Figure III.1 : table Adhérant**

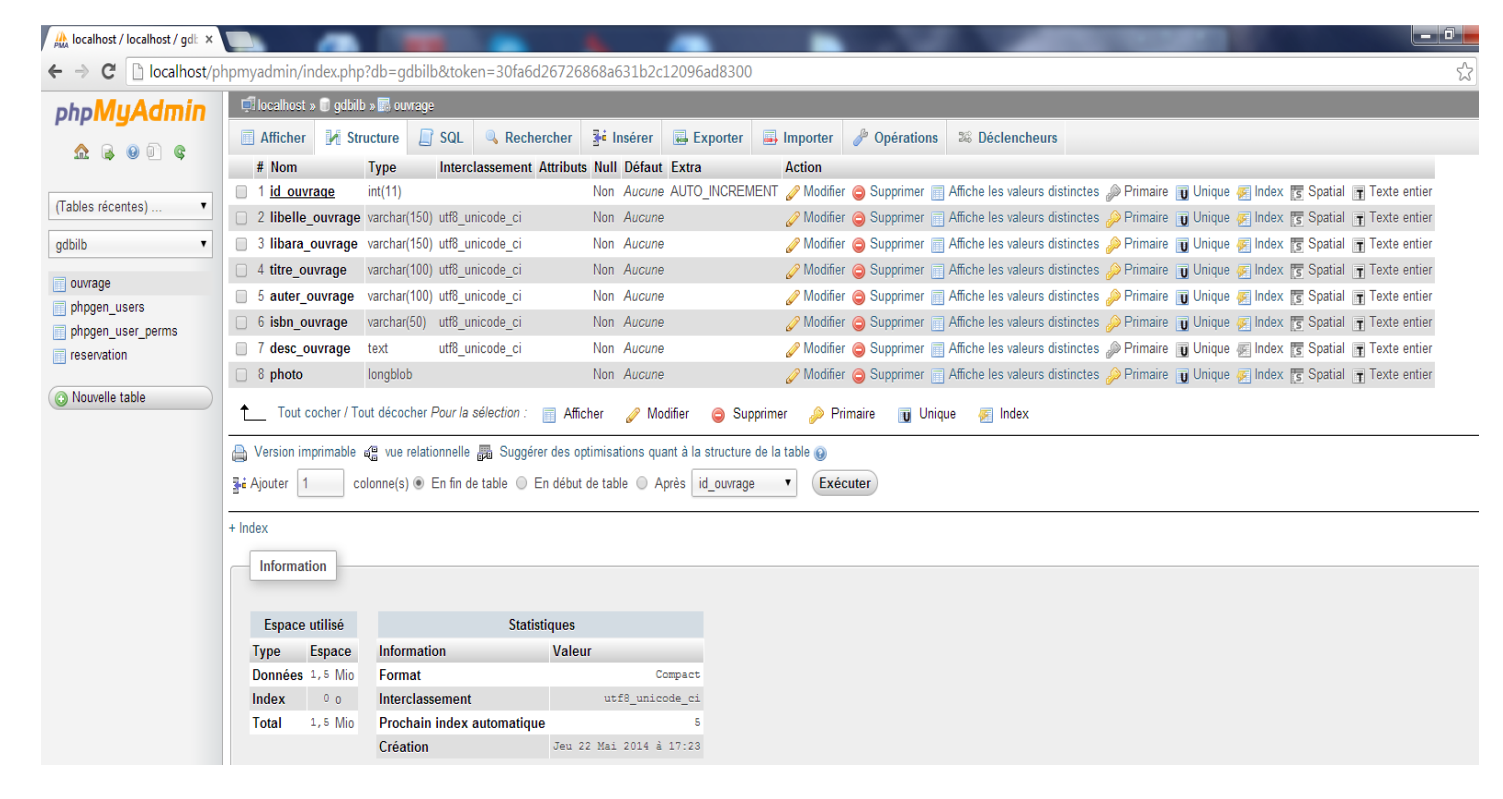

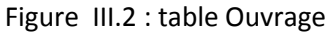

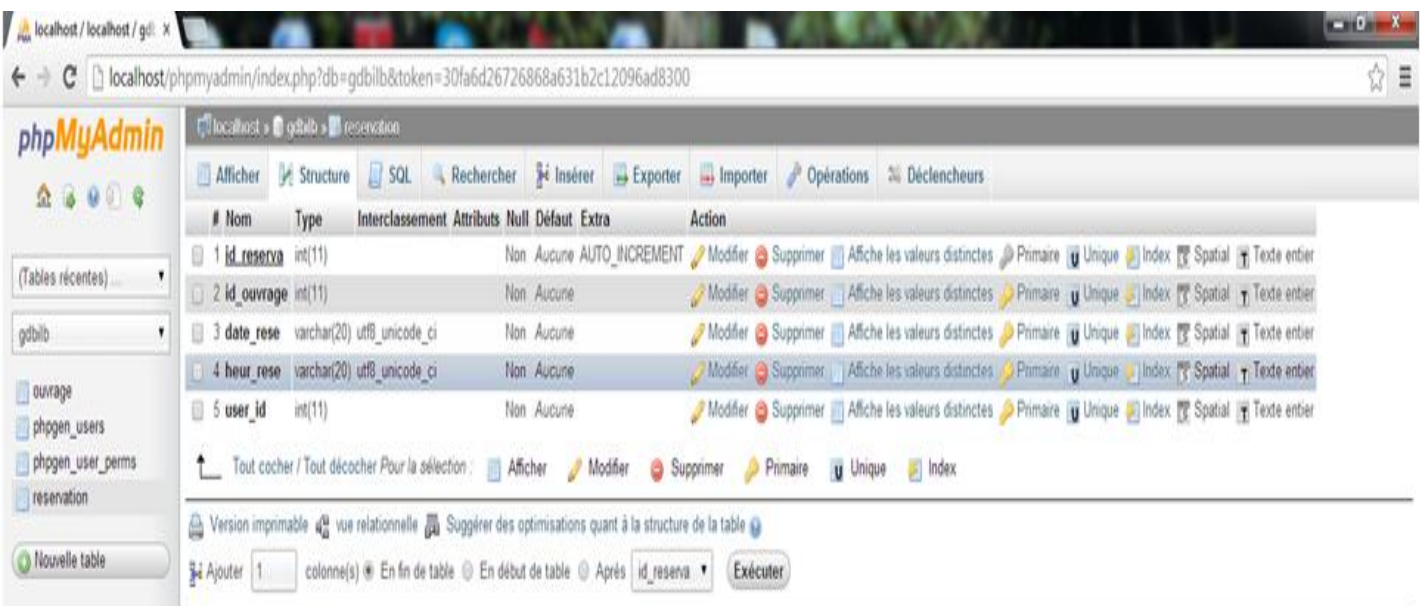

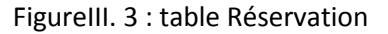

Page web principal du site :

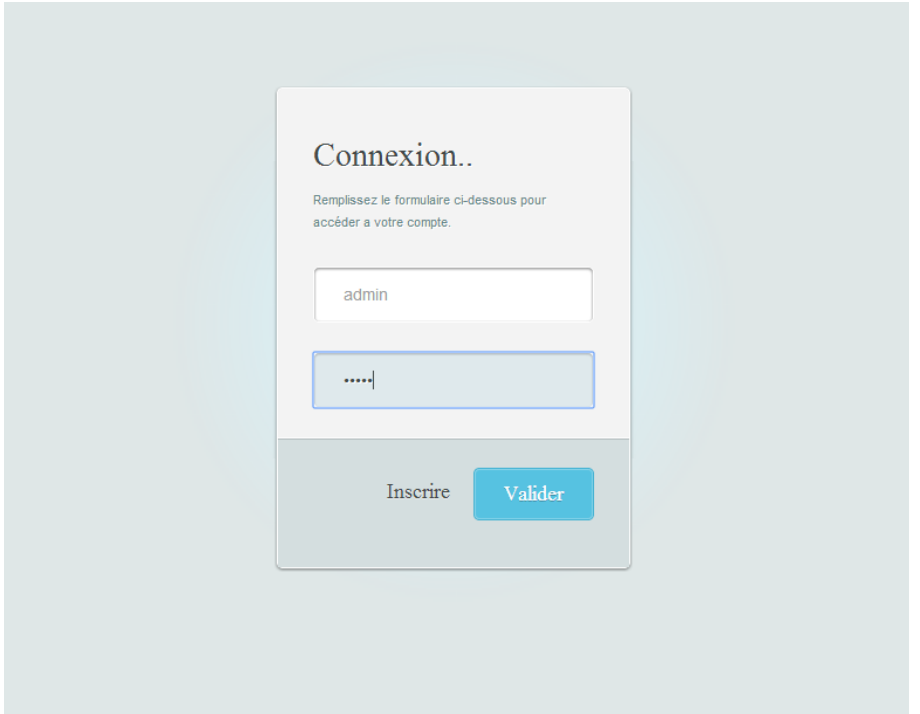

Figure III.4 :La page d'accueil

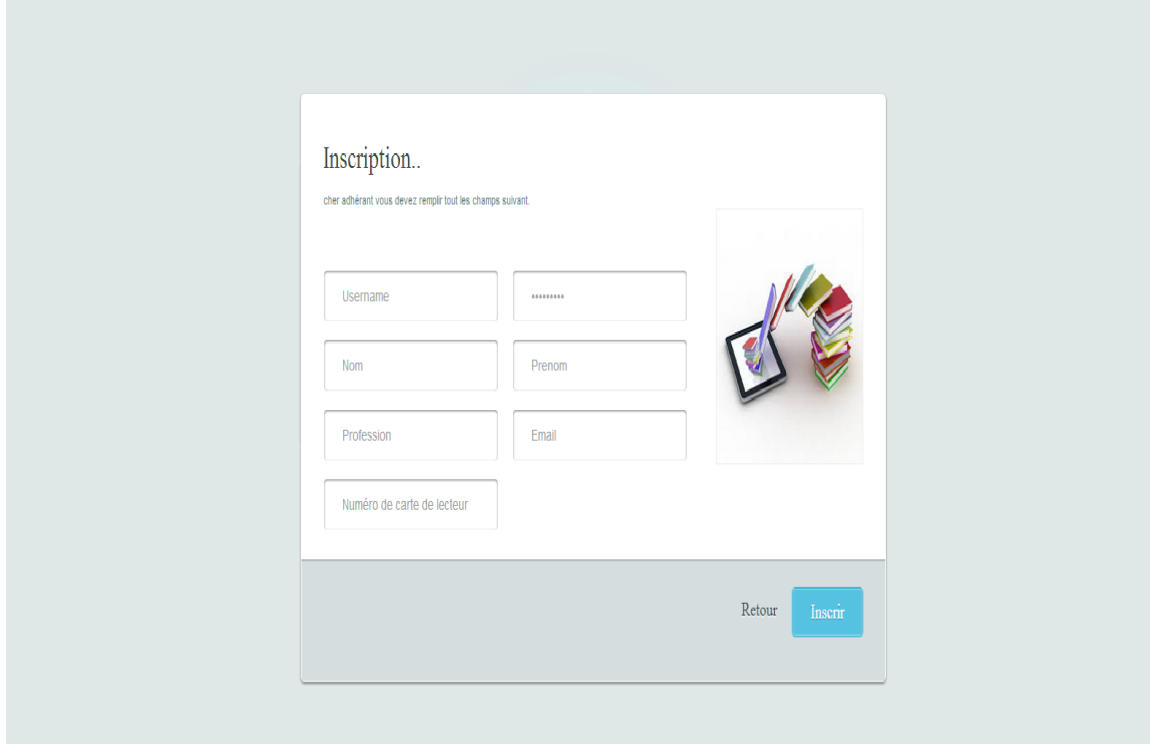

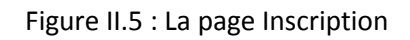

L'usagers peut faire son inscription dans la bibliothèque a travers cette page,.

# **CONCLUSION**

Conclusion Générale

### <span id="page-45-0"></span>**Conclusion générale :**

Les applications Web (application de gestion utilisant une interface Web) tendent à supplanter les applications de gestion classique grâce aux nombreux avantages qu'elles apportent :

· Possibilité d'accès à distance, et gain de temps.

- rapidité des traitements est Minimisation du risque de perte d'informations.

· Aucune installation de logiciel n'est nécessaire sur le poste client, un navigateur Web suffit.

· Evolutivité aisée des applications, vu qu'il n'est pas nécessaire de les déployer sur les postes clients.

· Compatibilité avec différents systèmes d'exploitation : Windows, Mac OS, Linux ou téléphone mobile.

Pour saisir ces avantages, notre projet de fin d'études a été abordé dans le but de réaliser une application Web pour la gestion de la bibliothèque permettant la gestion, la recherche et l'emprunt des documents.

# BIBLIOGRAPHIE

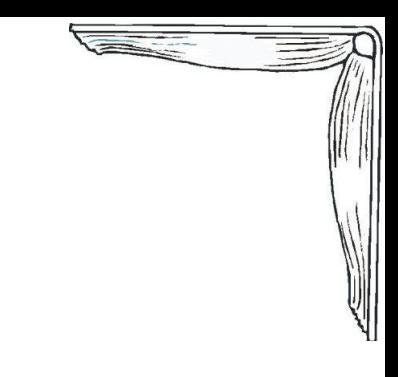

## <span id="page-47-0"></span>**Bibliographie :**

UML pour l'analyse d'un système d'information

Chantal Morley, Jean Hugues, Bernard le Blanc

- **←** PHP et MySQL 4 Kevin Gallot, DUNOD 2003
- Fuer une application WEB avec PHP / MySQL Philippe Bousquet

#### **Webo graphie** :

[www.siteduzero.com](http://www.siteduzero.com/)